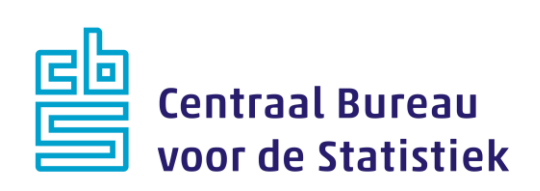

## **NEA-BON 2019**

## **M. Cremers**

Versie: 1.3 Datum: 11-07-2019

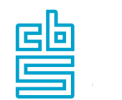

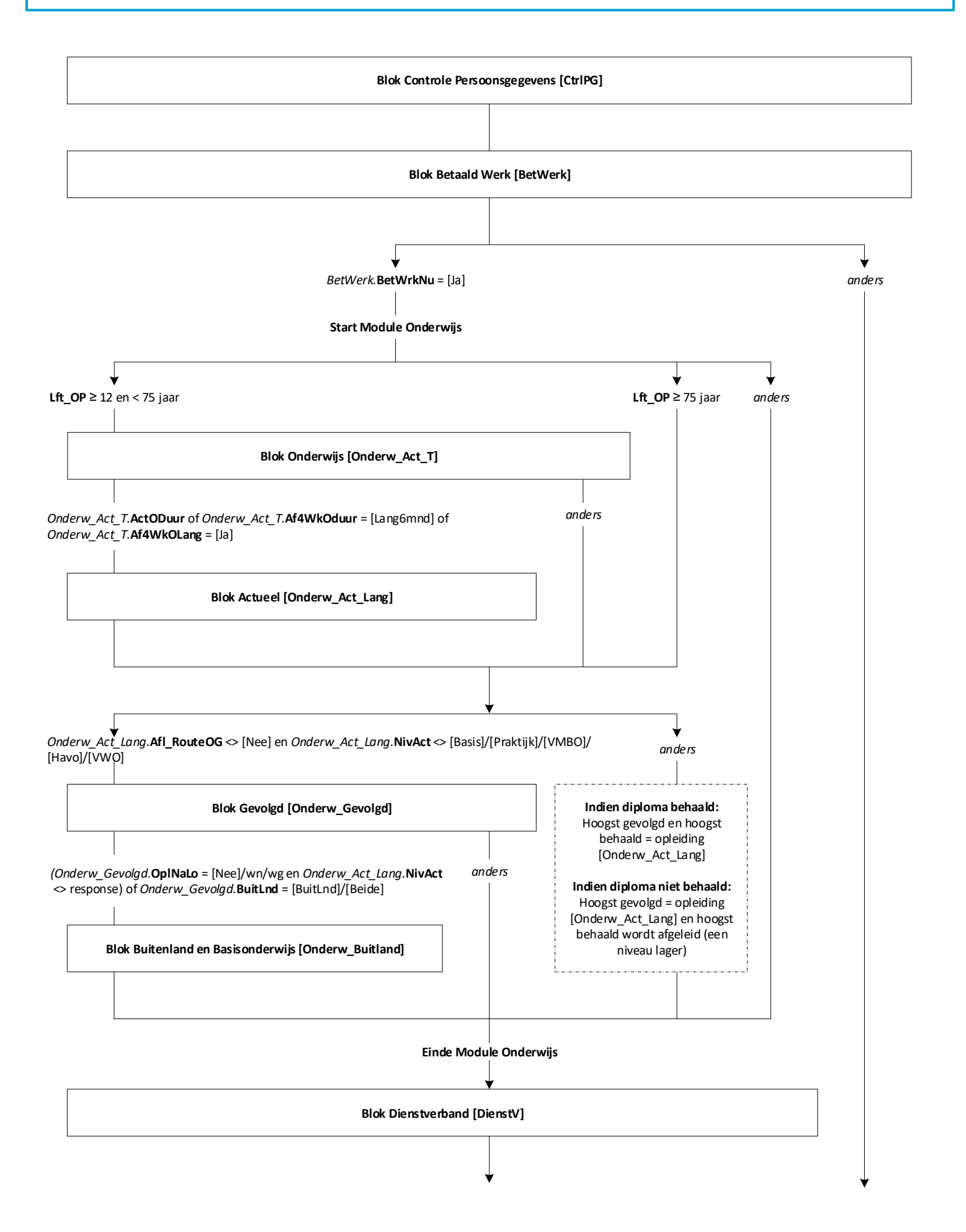

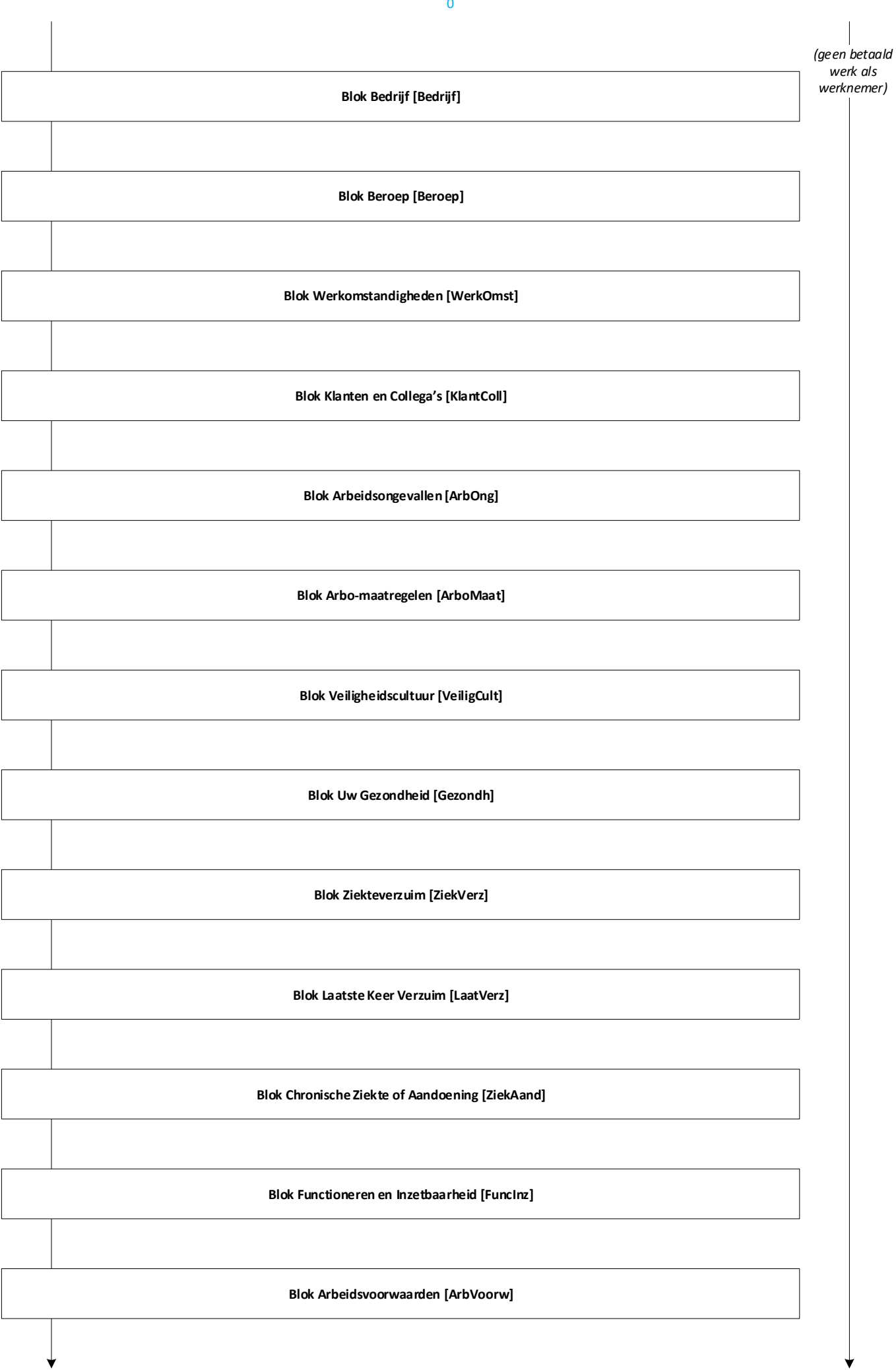

3

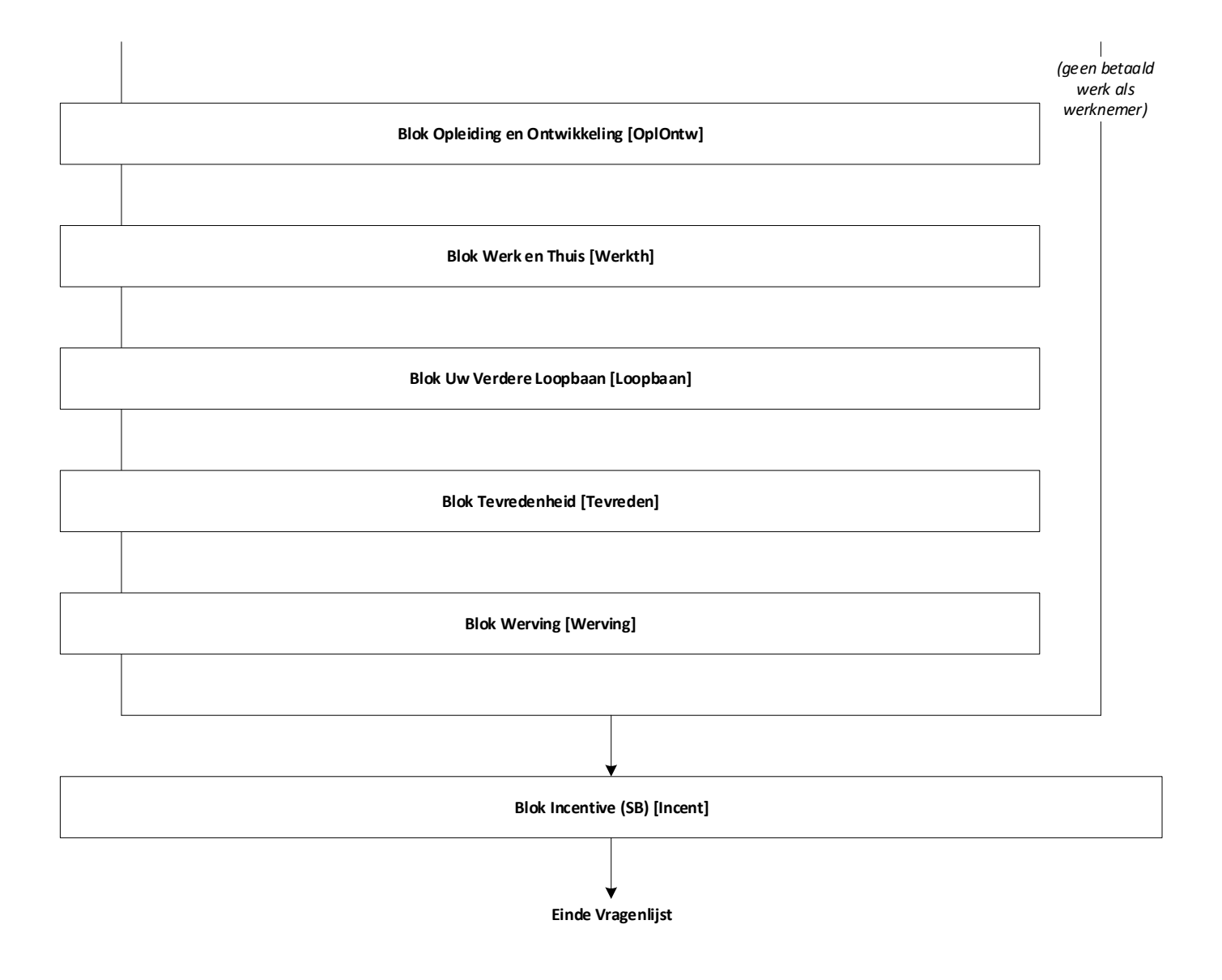

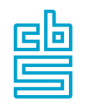

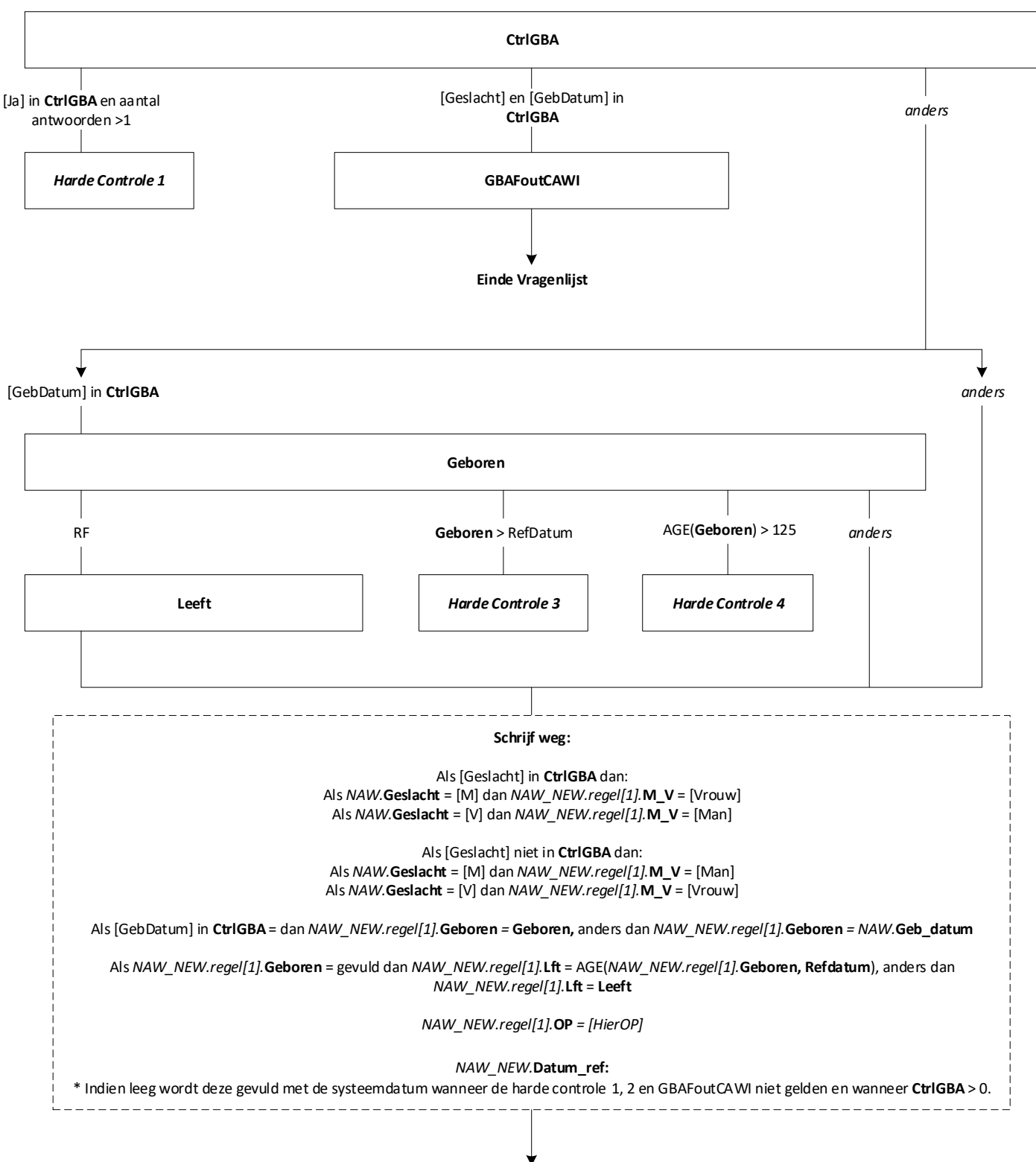

**EndBlock**

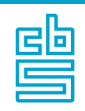

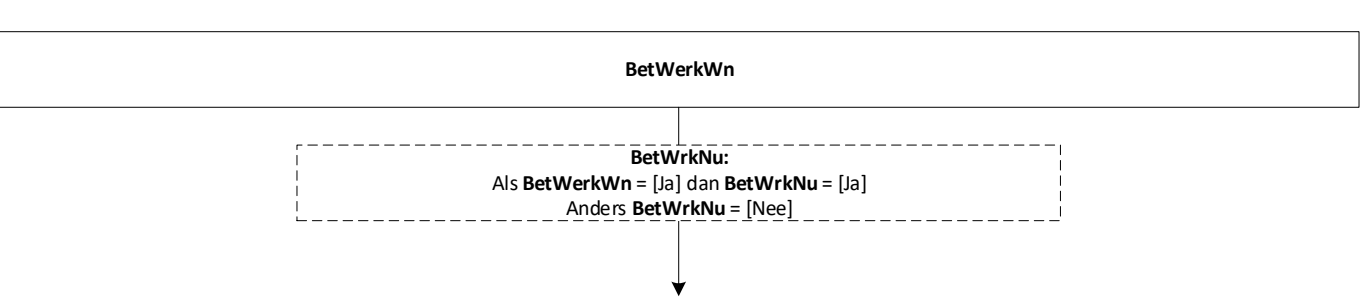

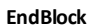

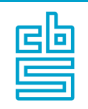

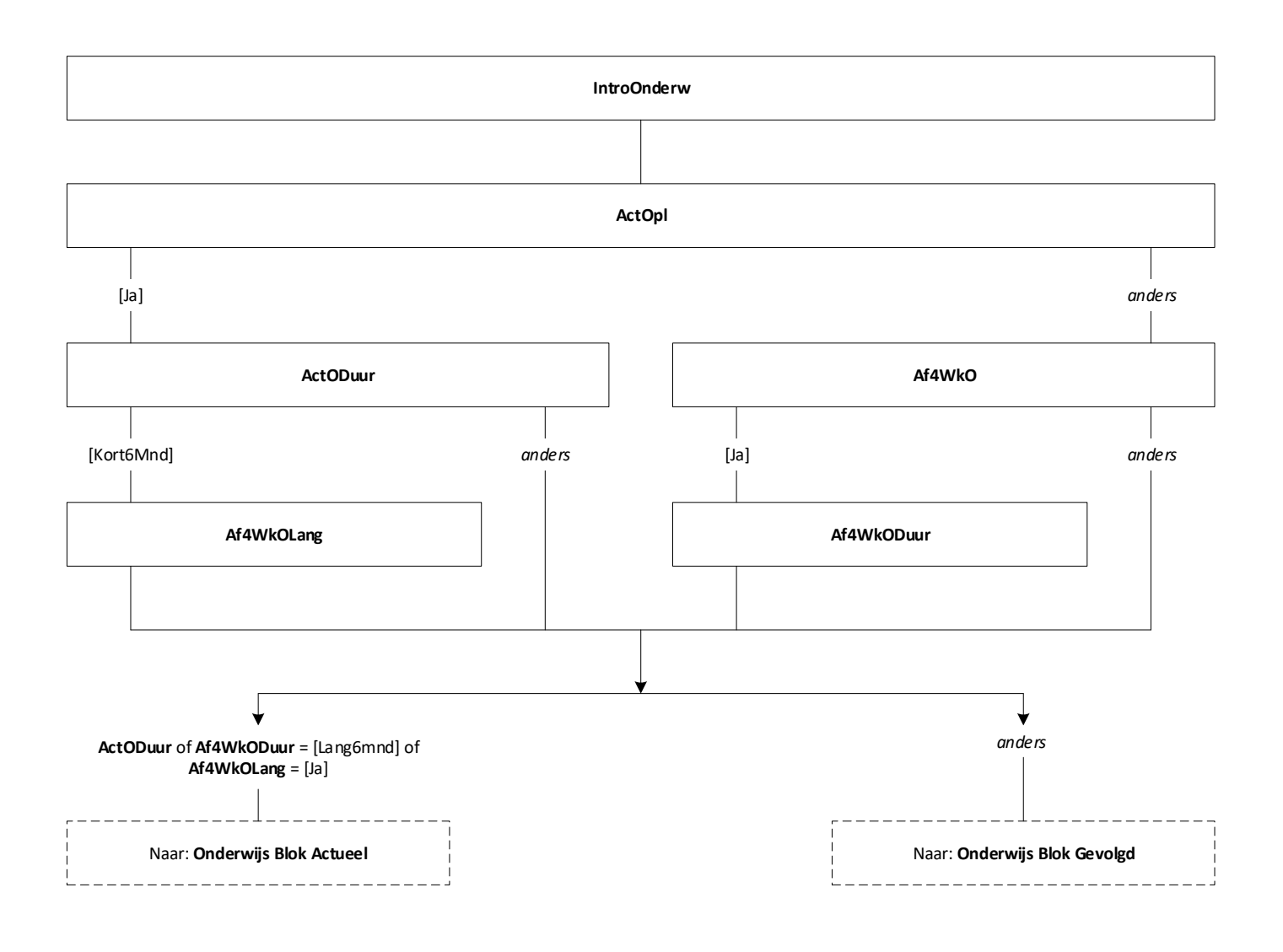

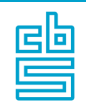

## **Onderwijs: Blok Actueel (SB)** [Onderw\_Act\_Lang]

**Blokvoorwaarde** = *Onderw\_Act\_T.***ActODuur** of *Onderw\_Act\_T*.**Af4WkODuur** = [Lang6mnd] of *Ondew\_Act\_T*.**Af4WkOLang** = [Ja] en *BetWerk***.BetWrkNu** = [Ja] **Blokattributen** = NODK, RF, NO EMPTY

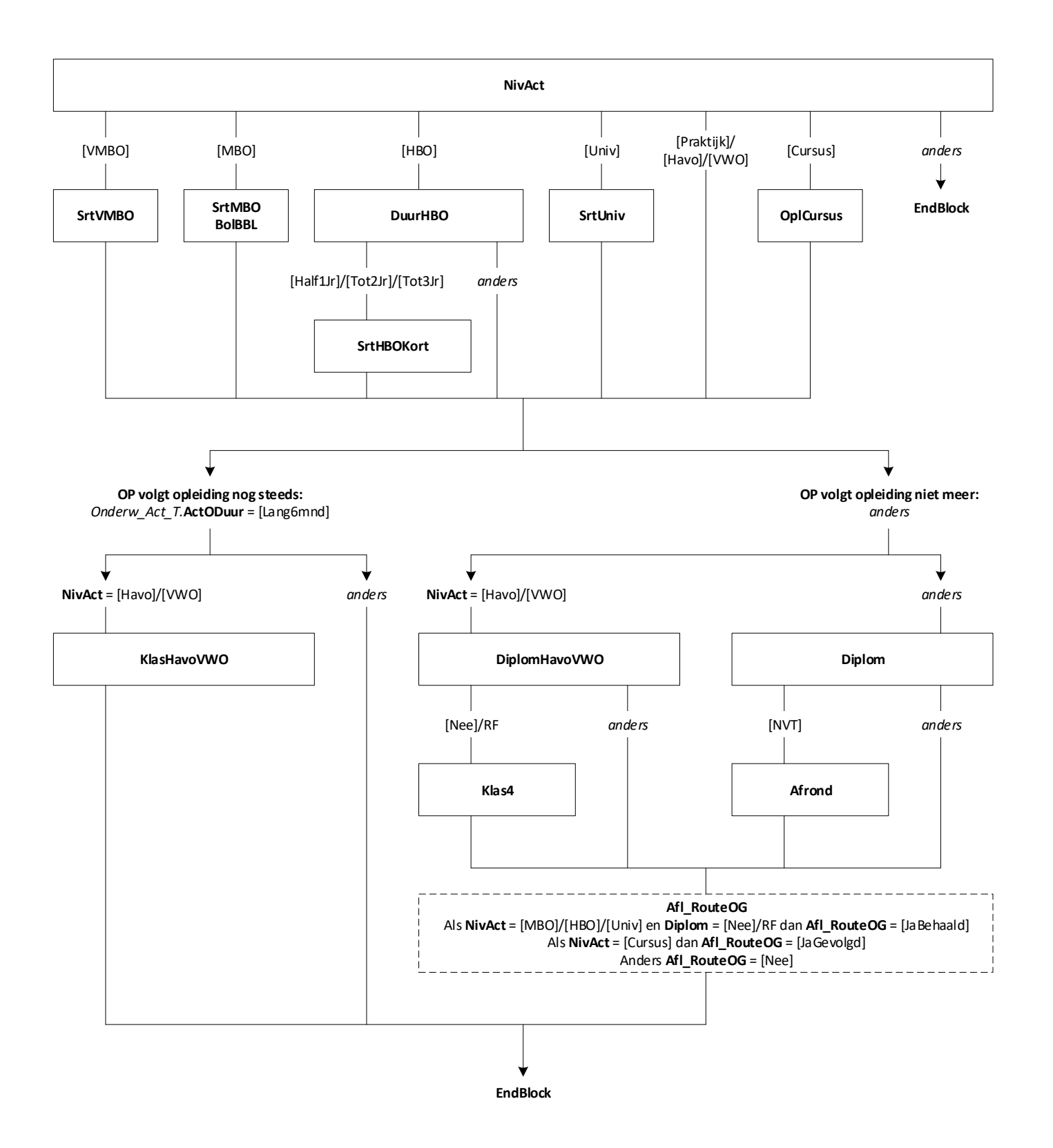

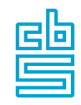

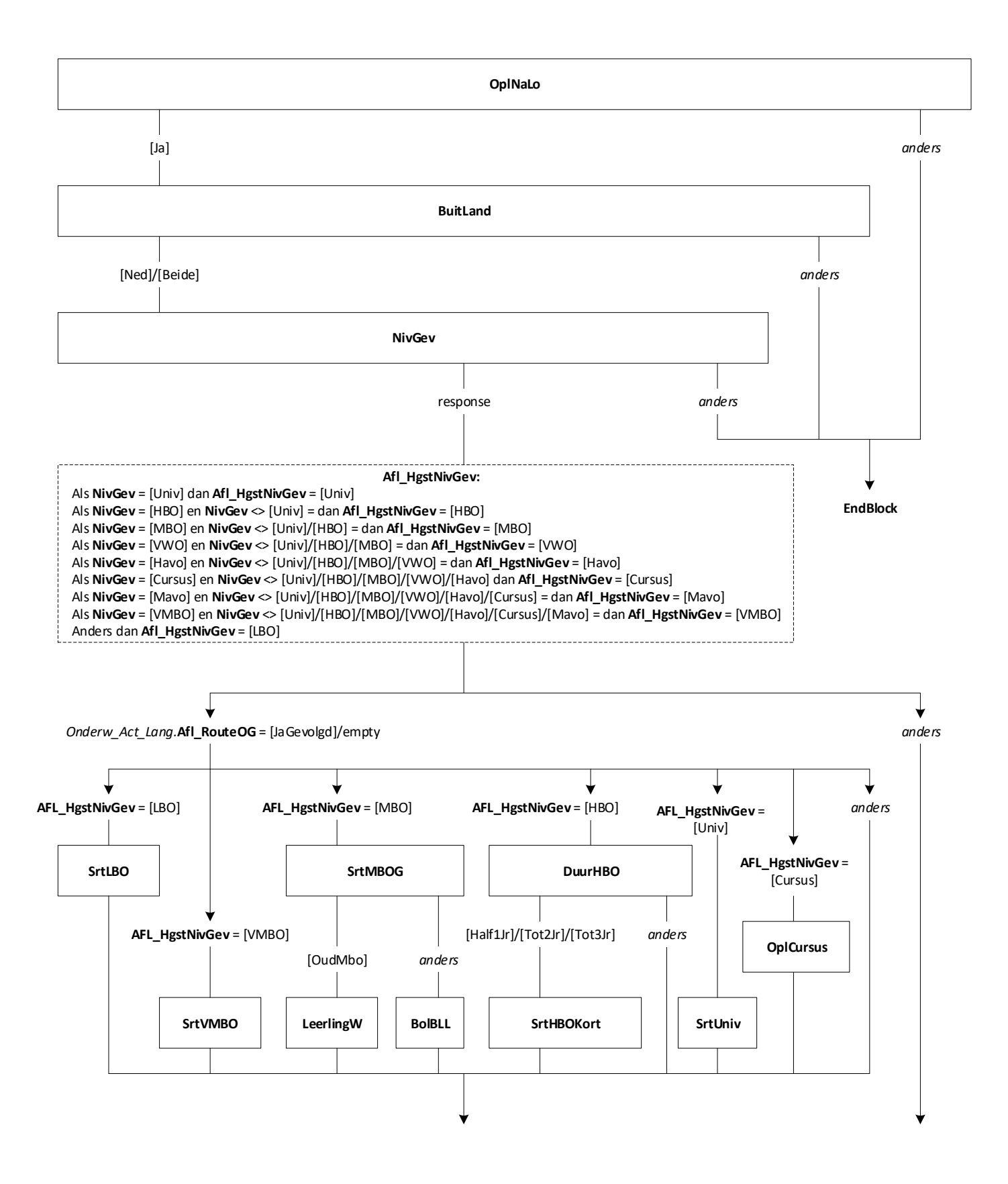

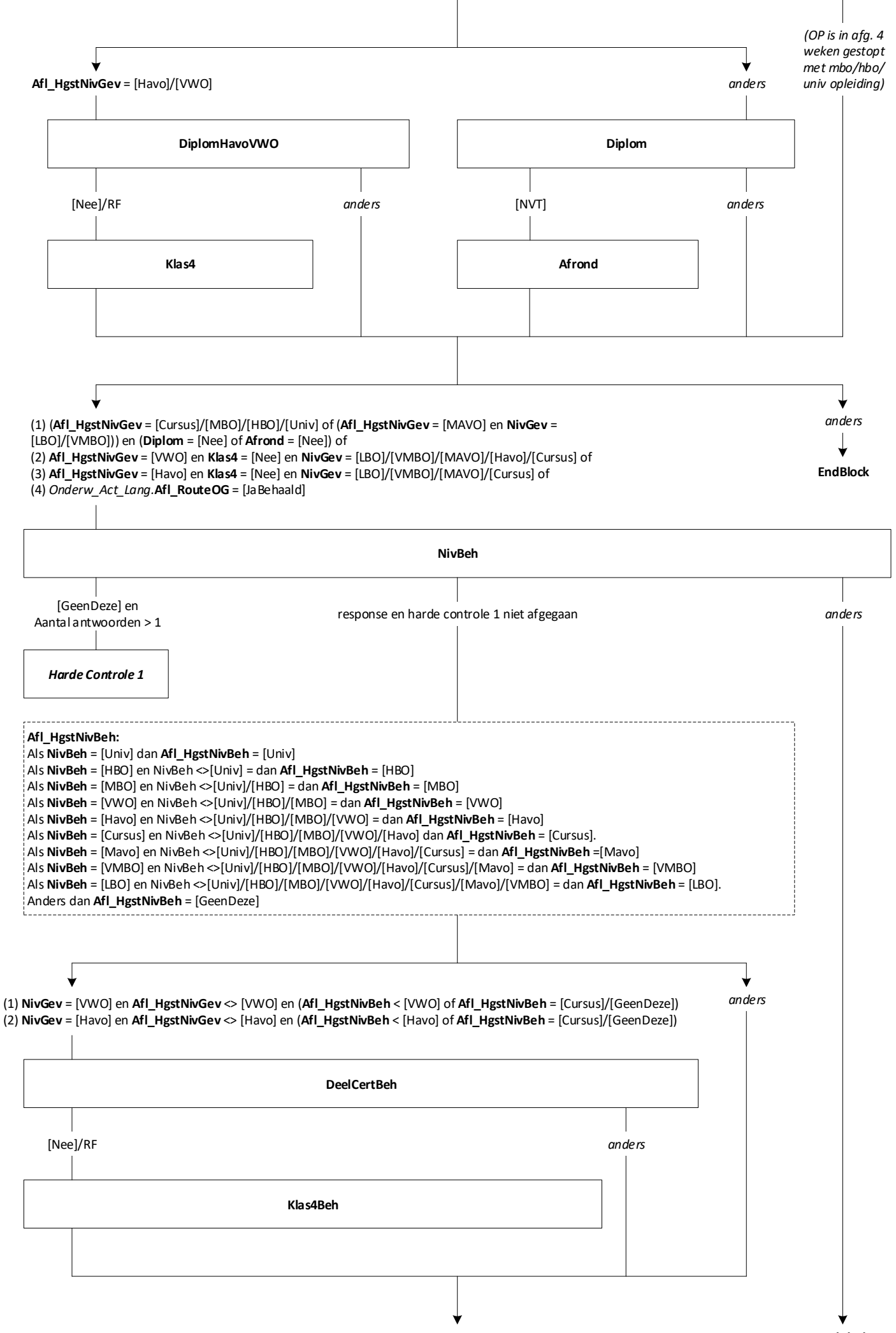

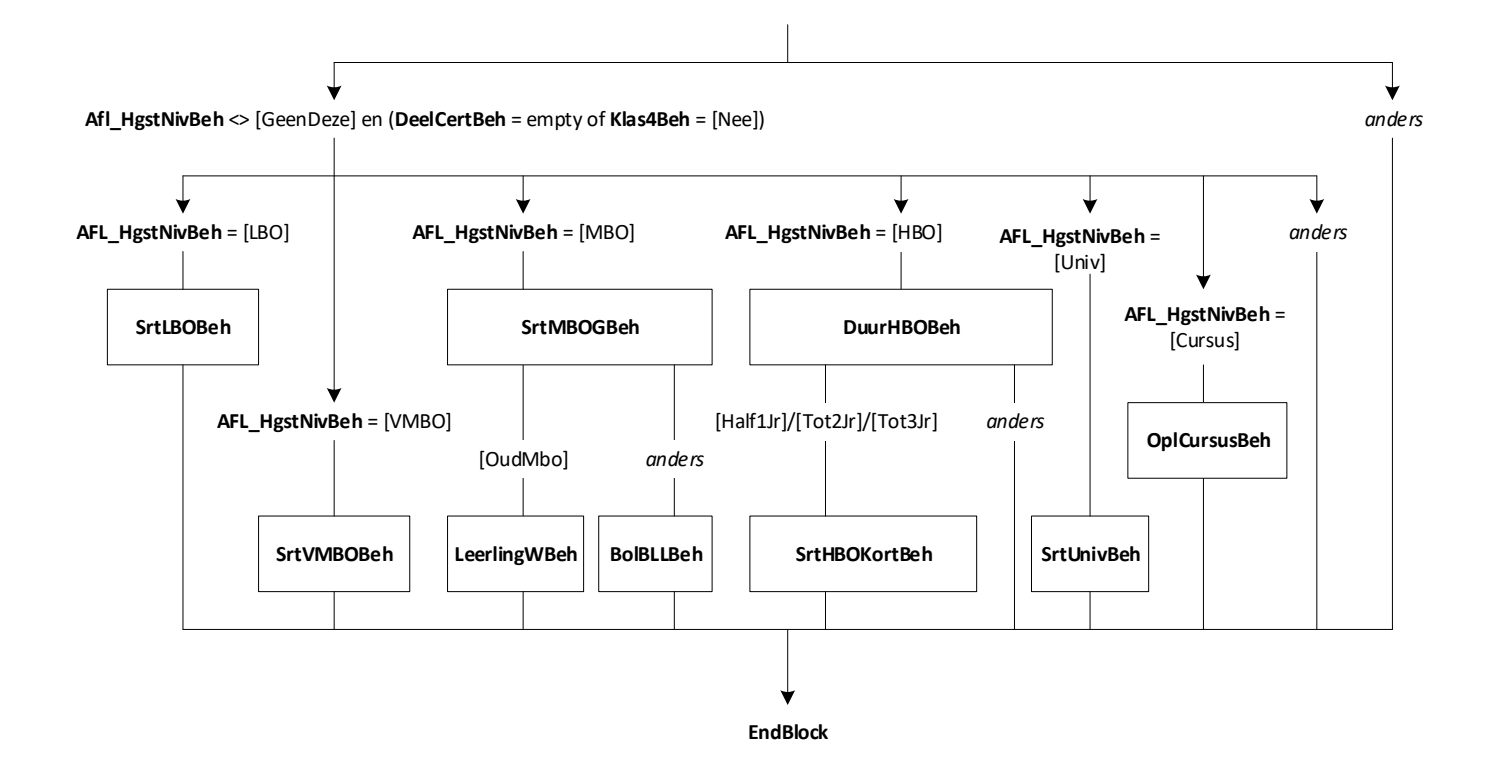

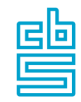

## **Onderwijs: Blok Buitenland en Basisonderwijs (SB)** [Onderw\_Buitland]

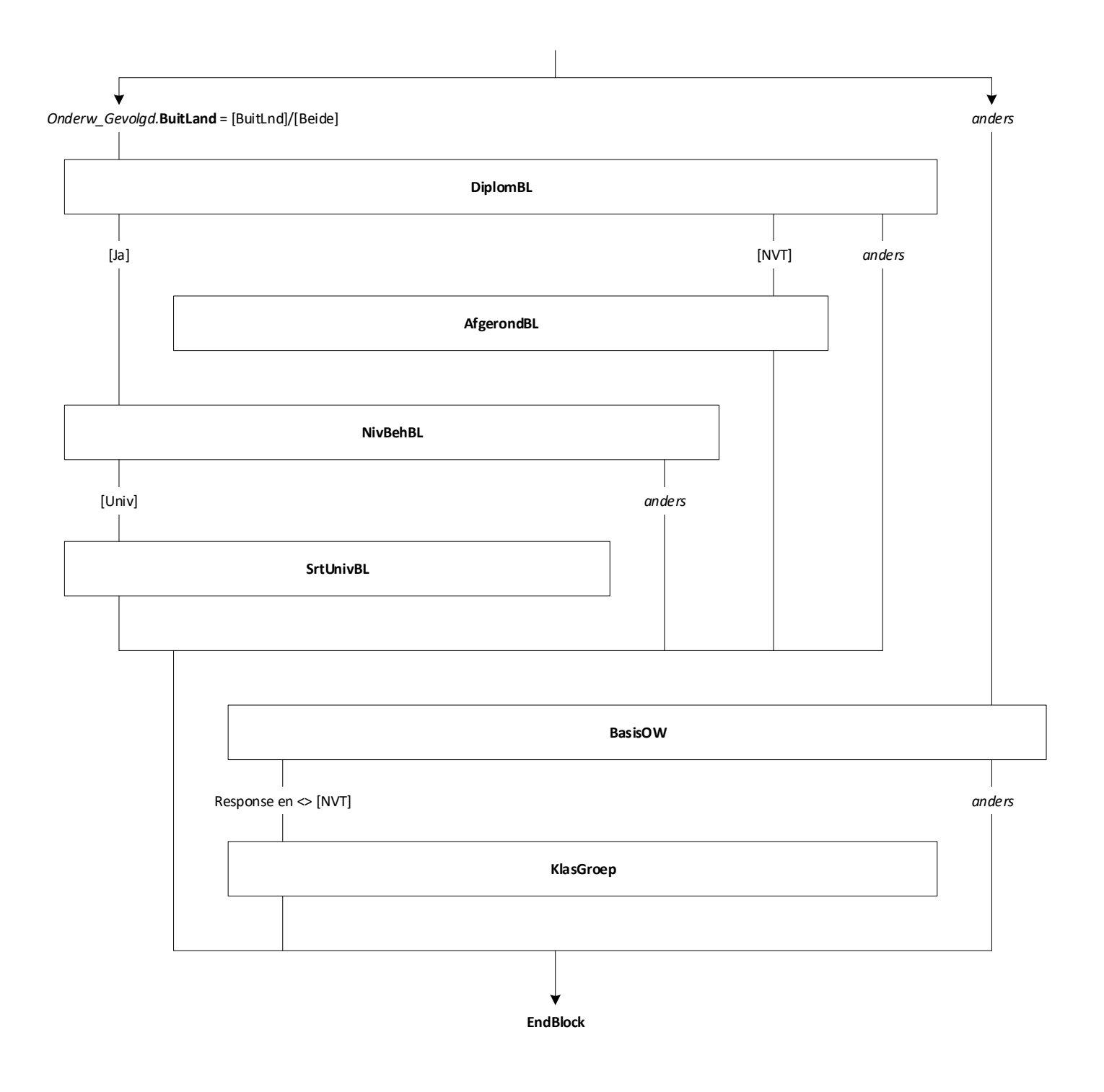

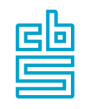

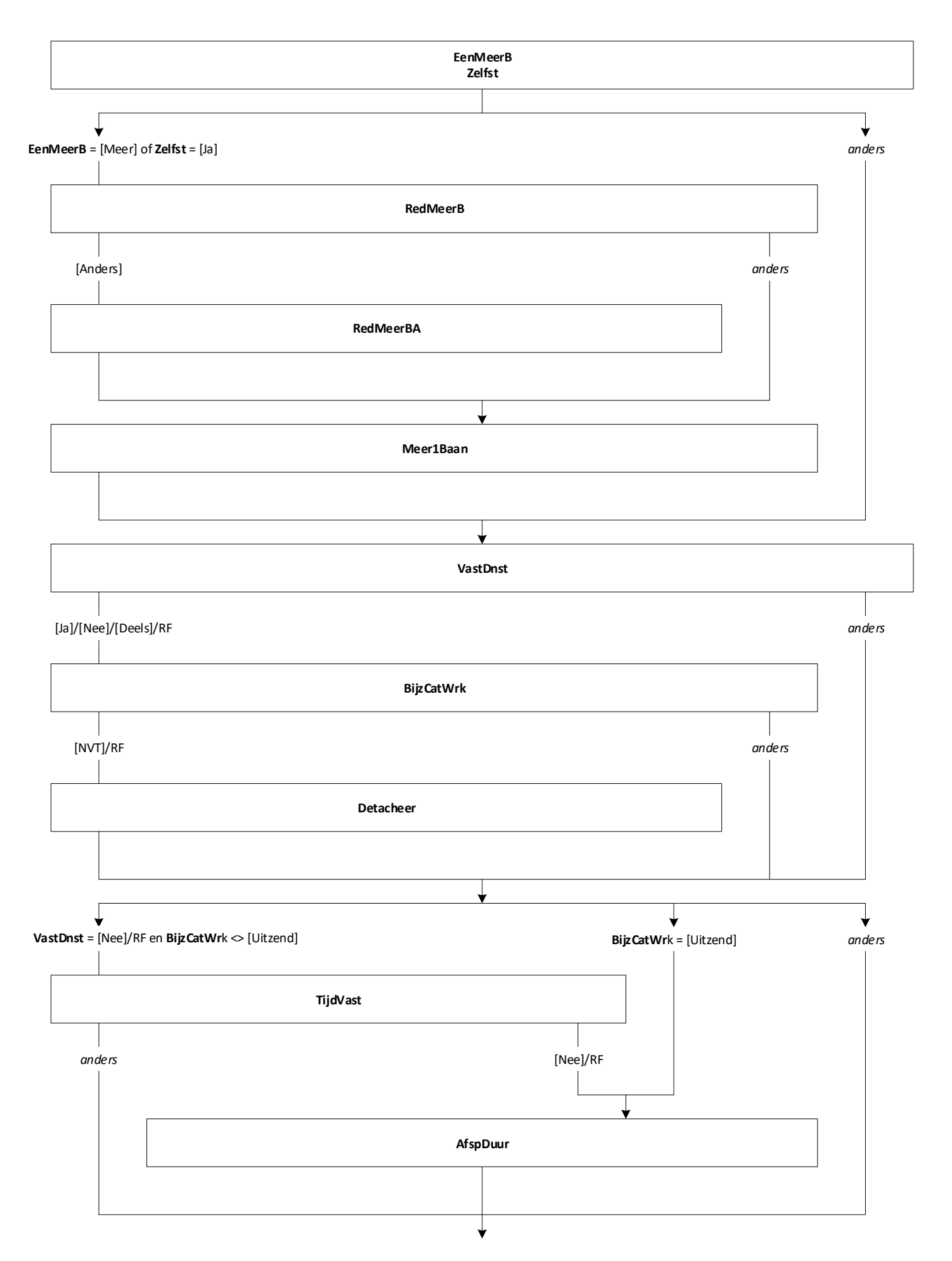

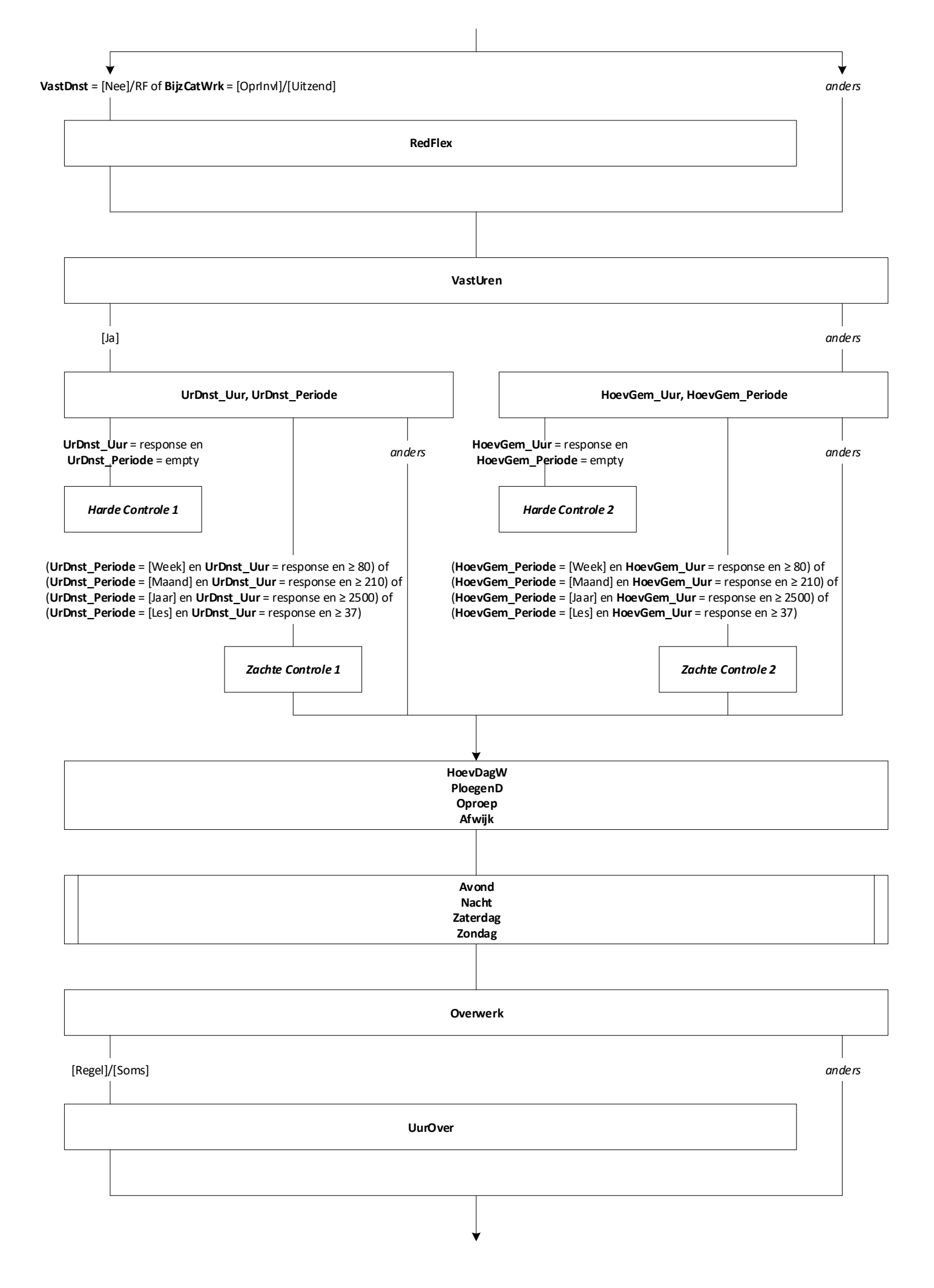

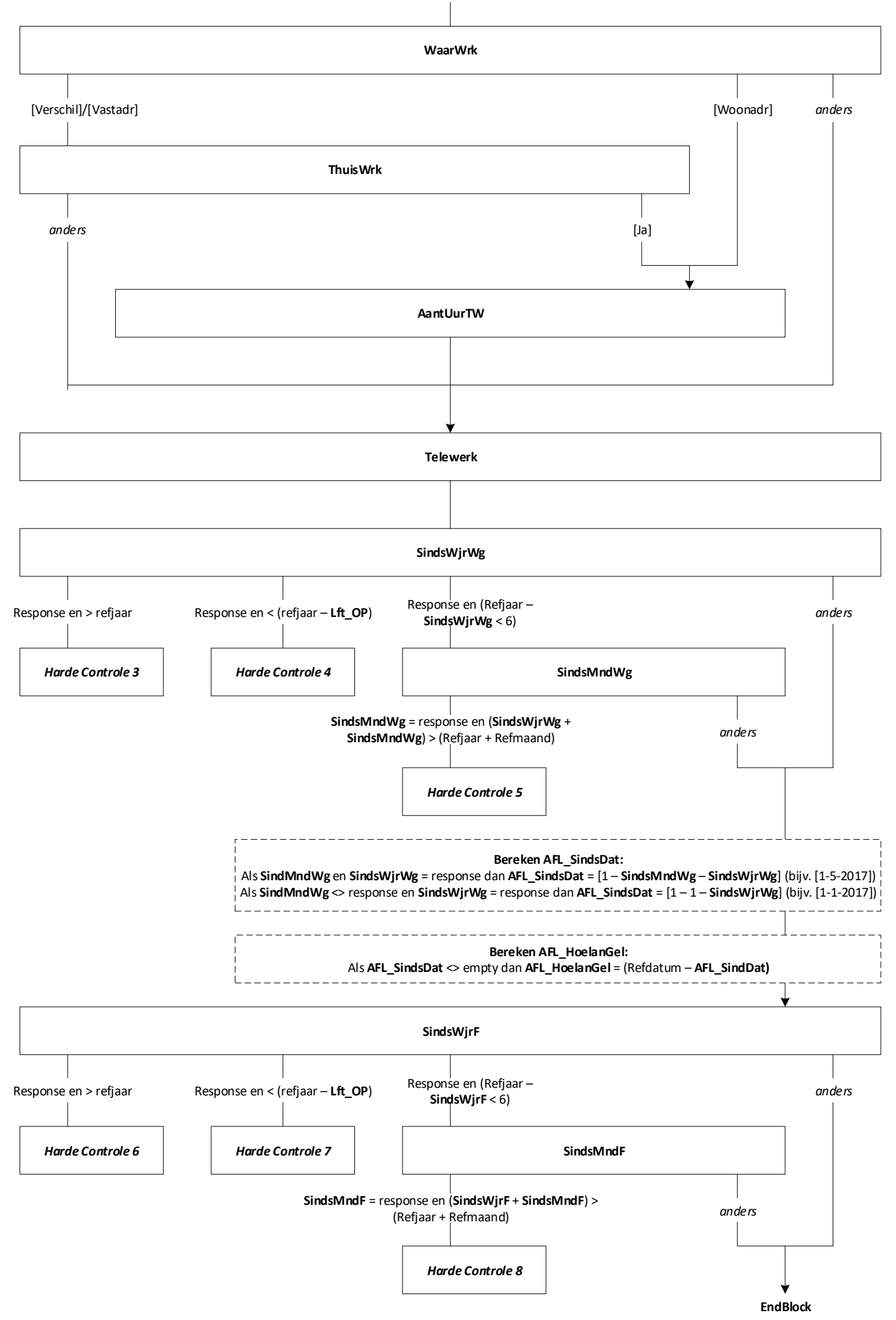

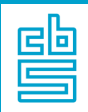

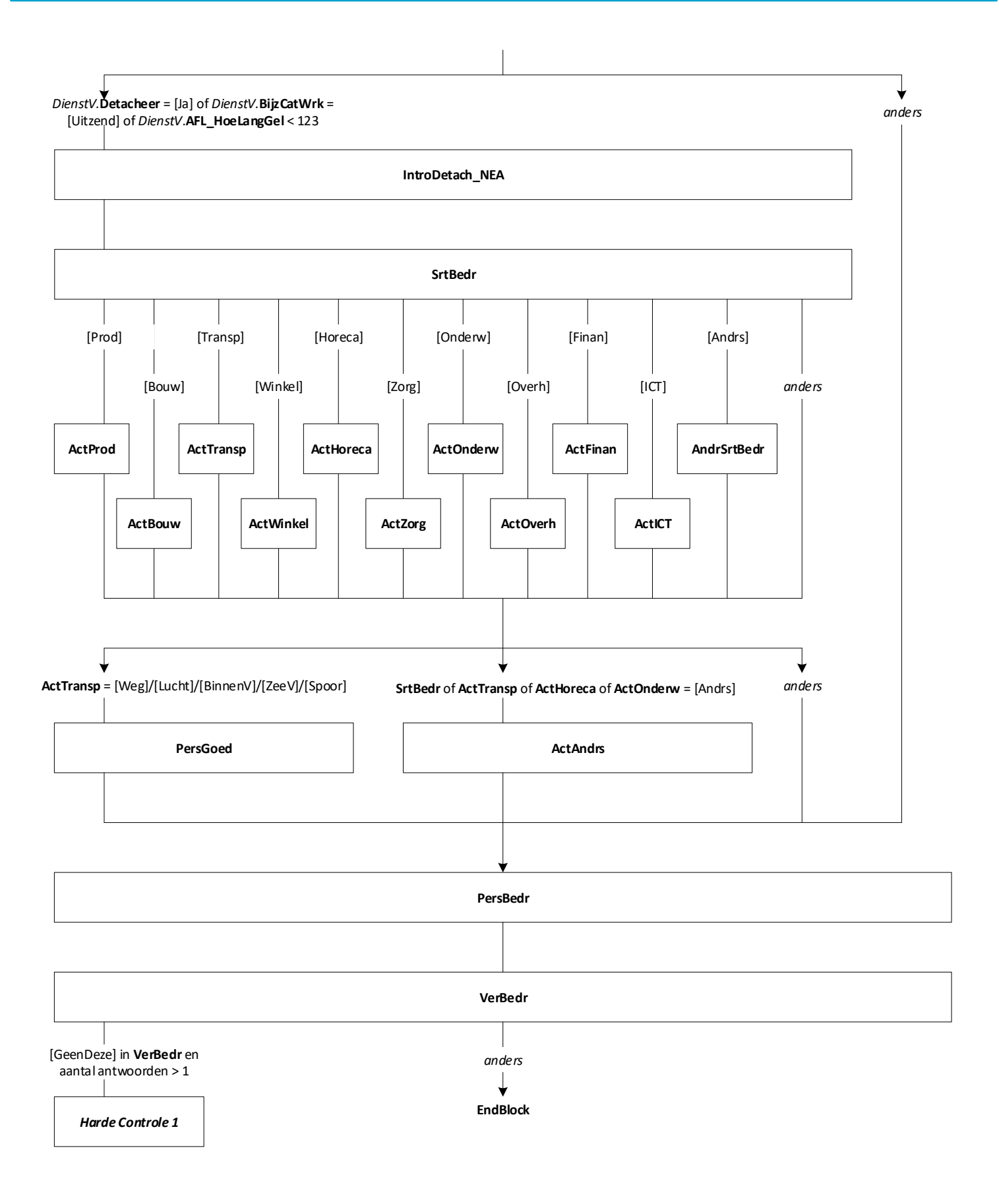

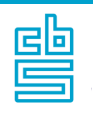

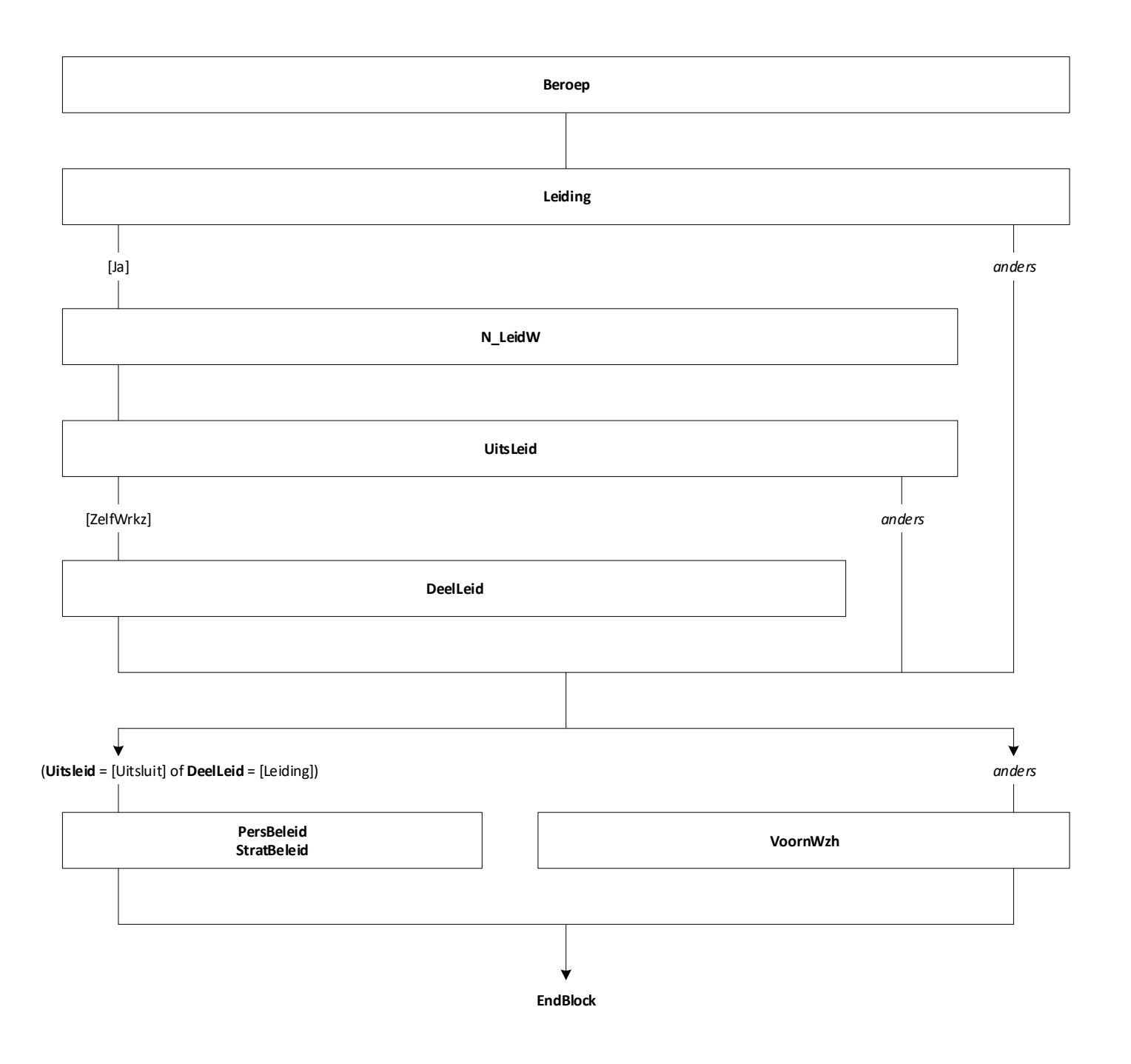

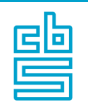

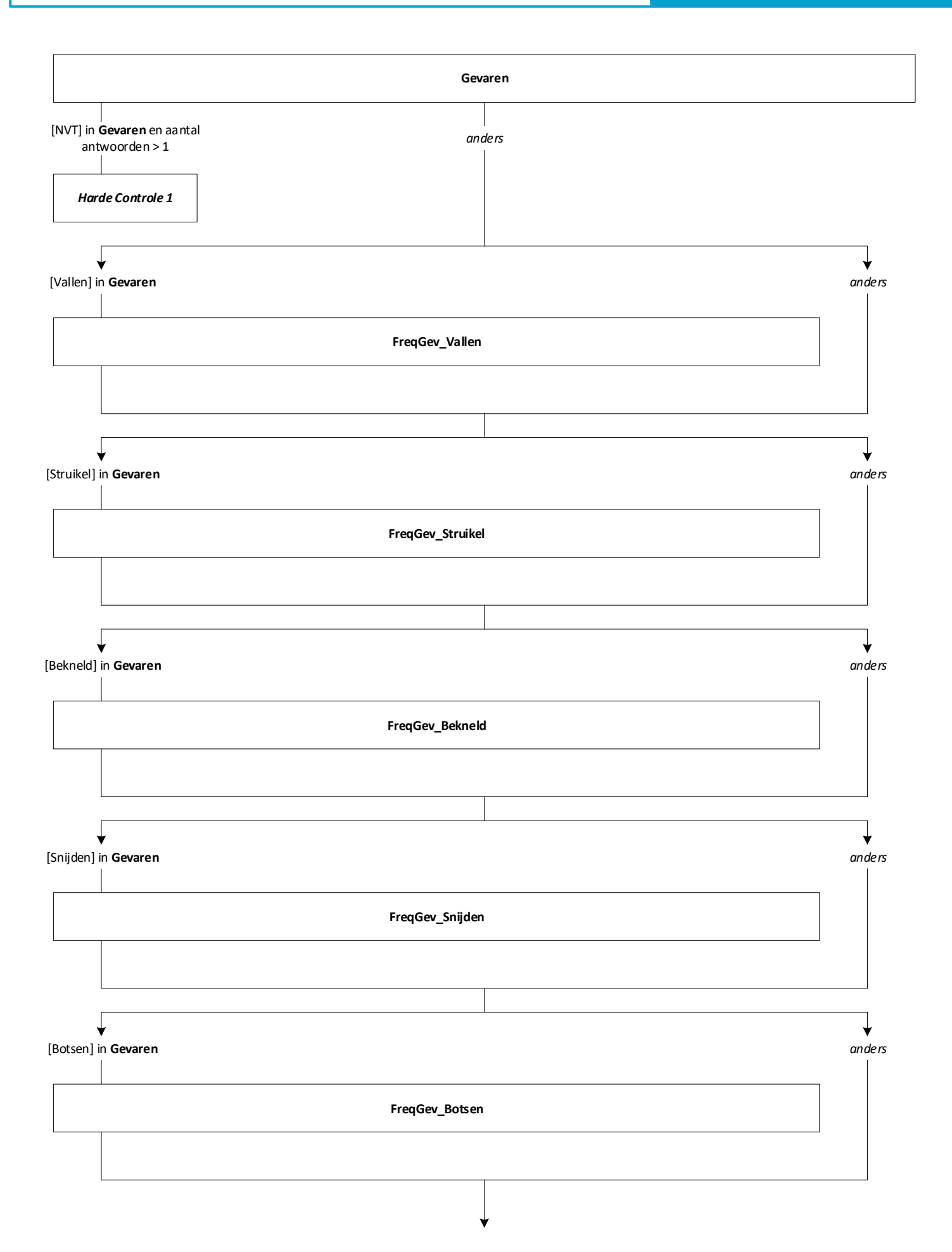

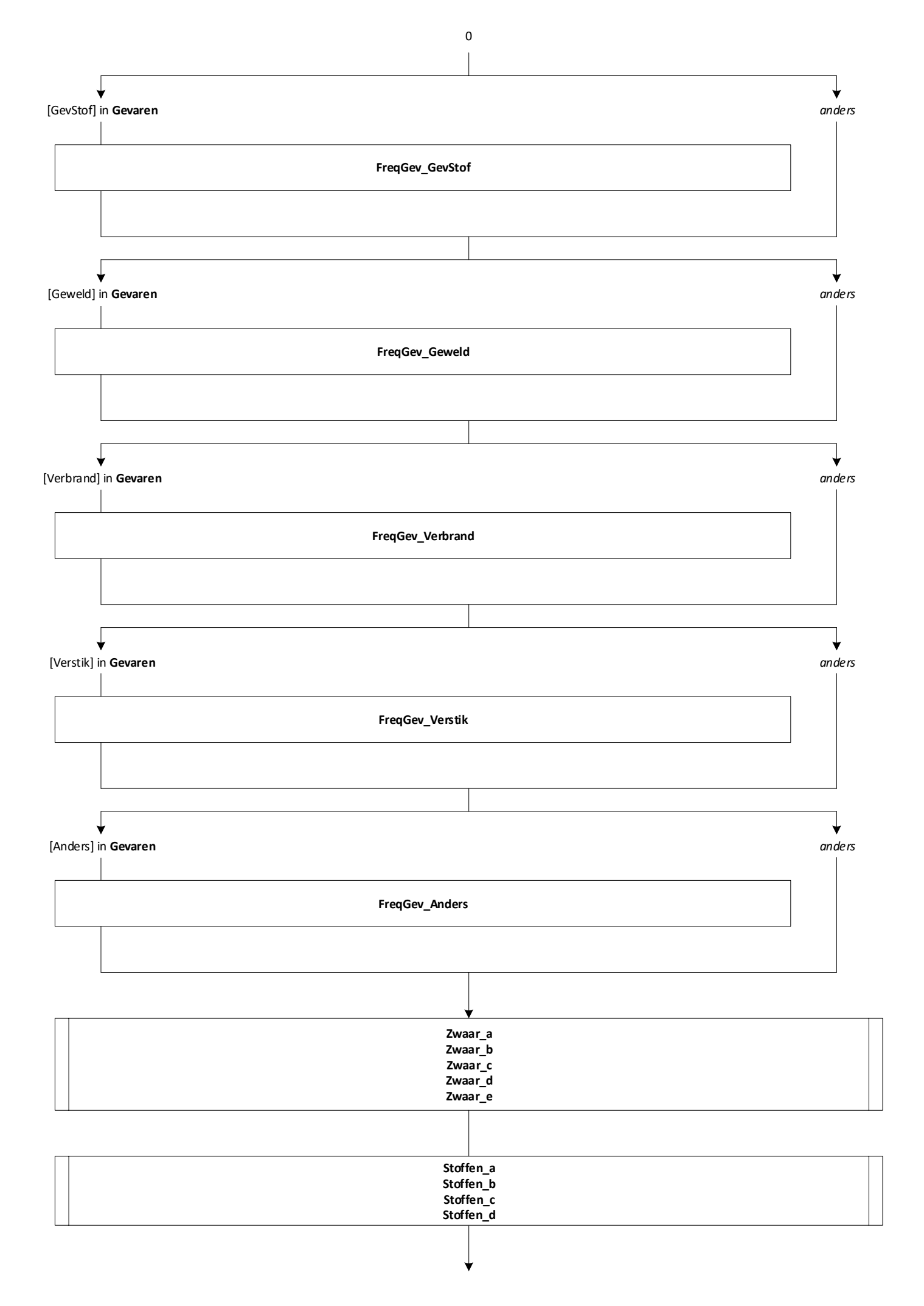

19

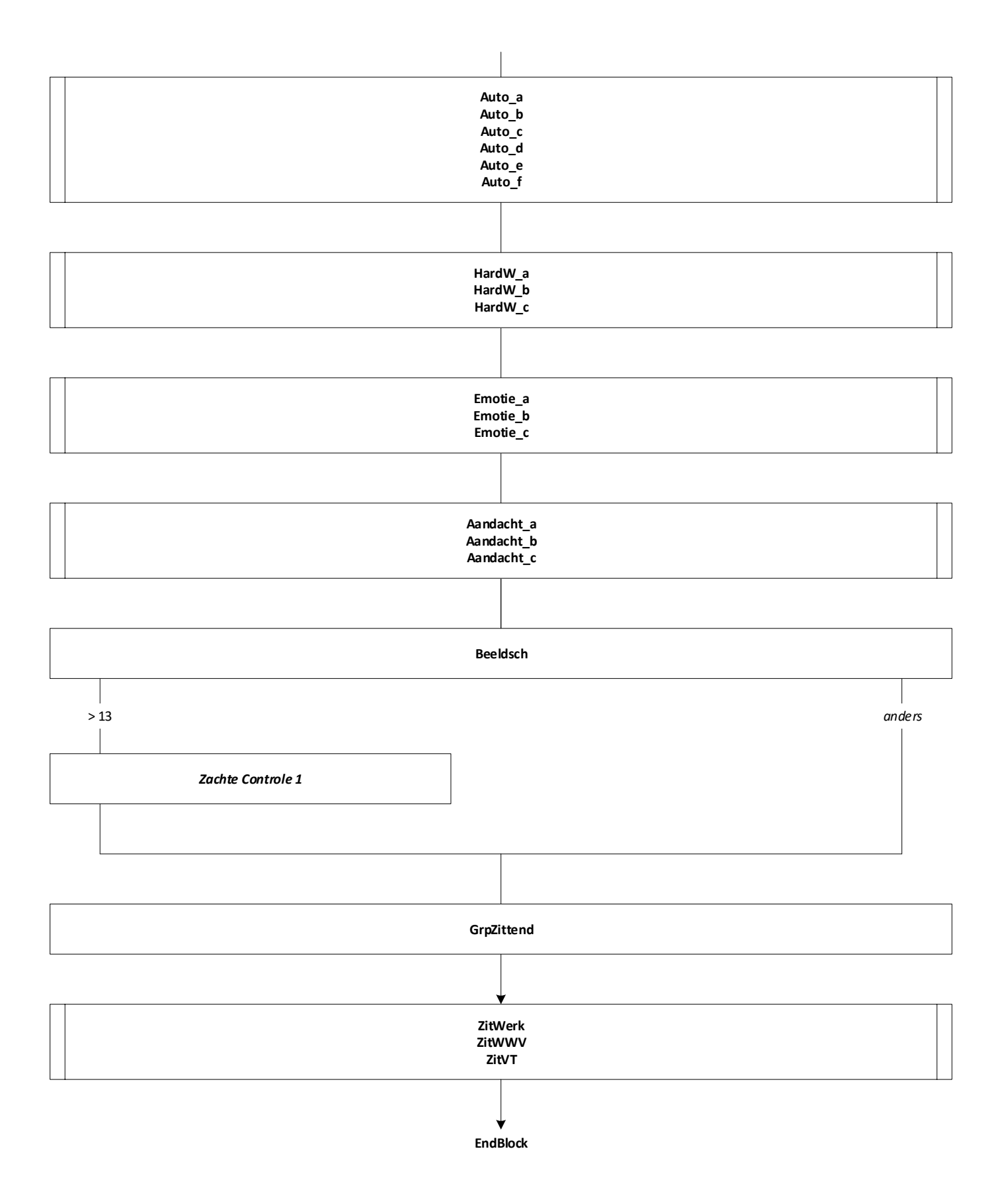

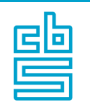

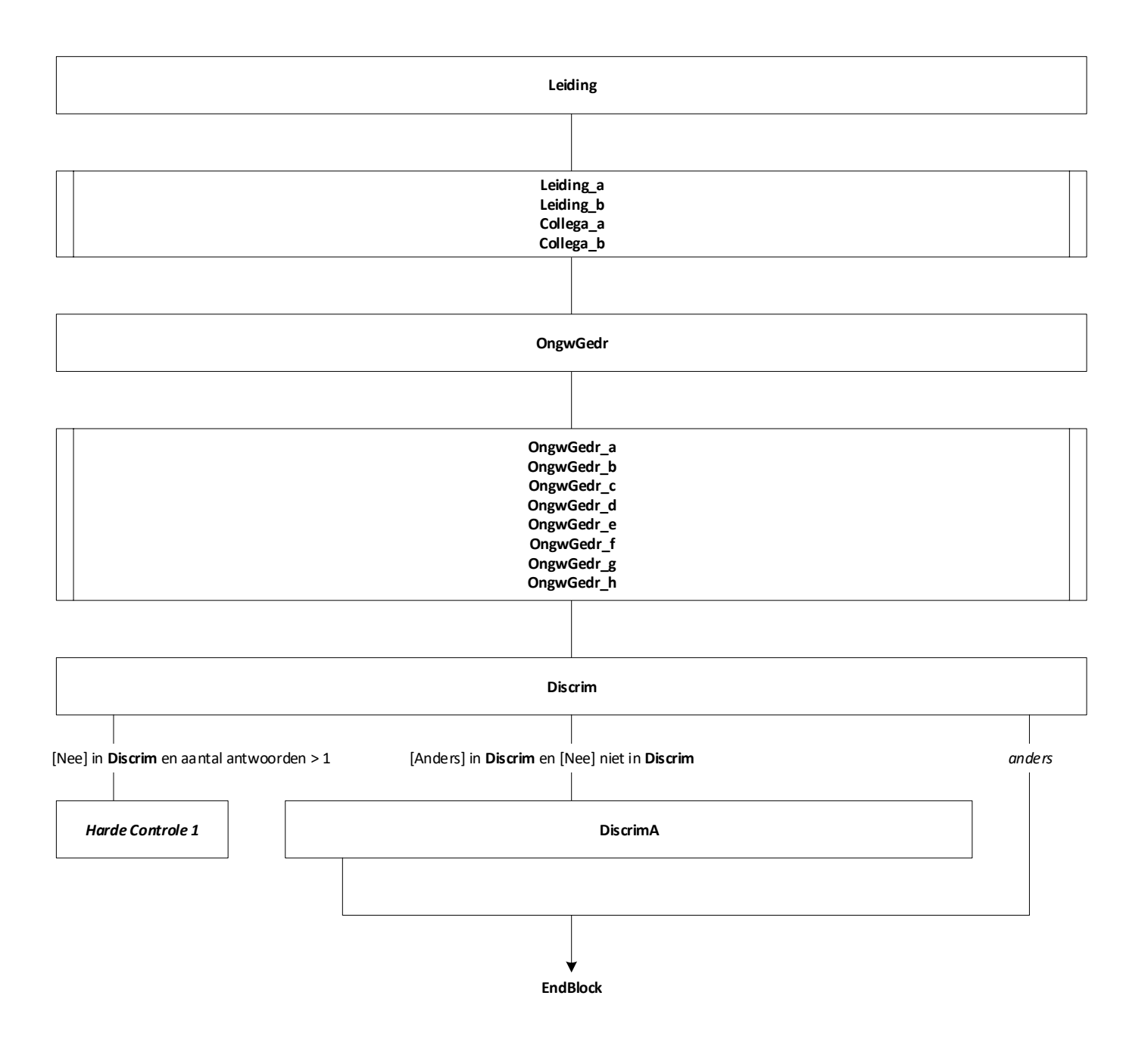

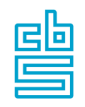

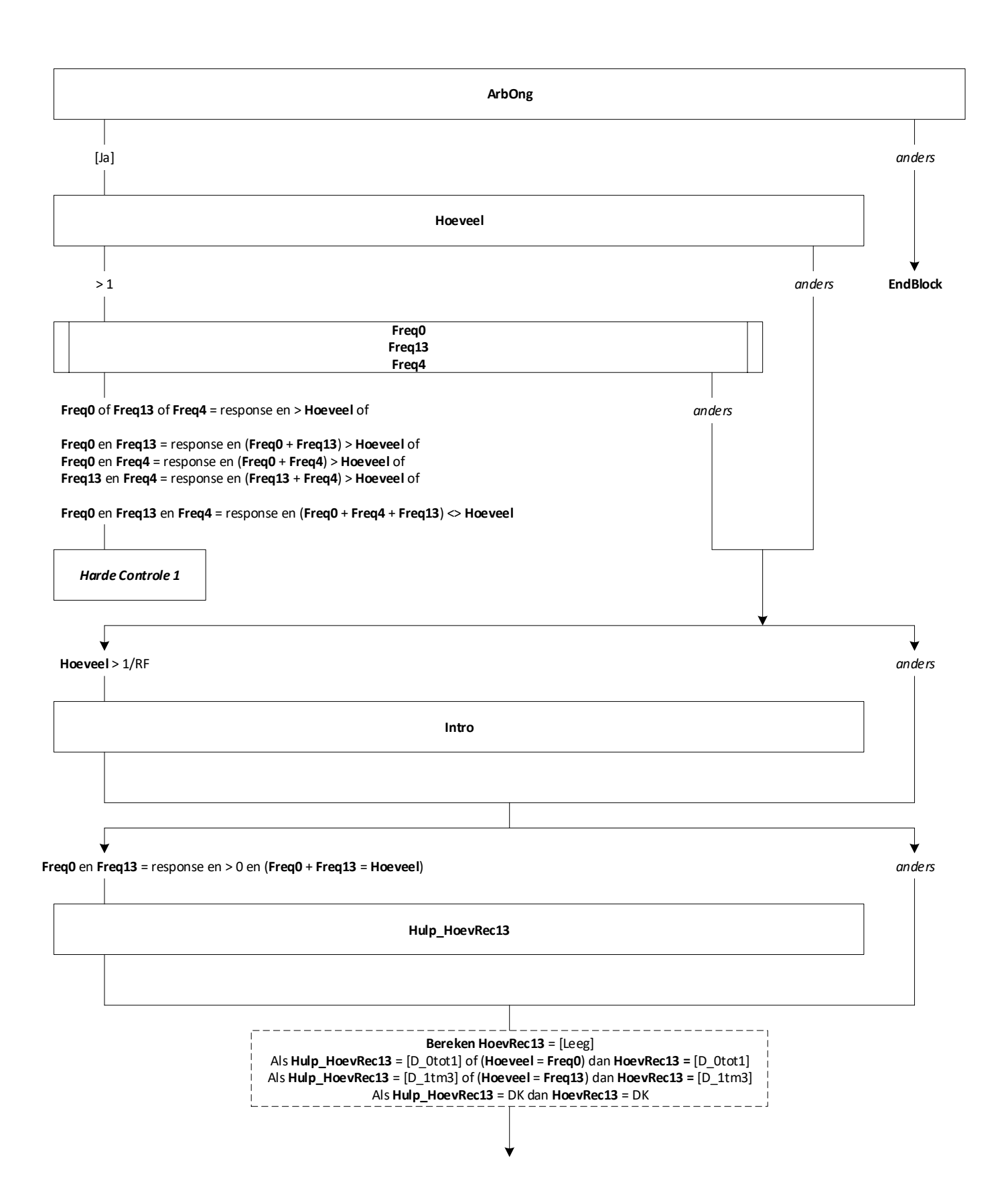

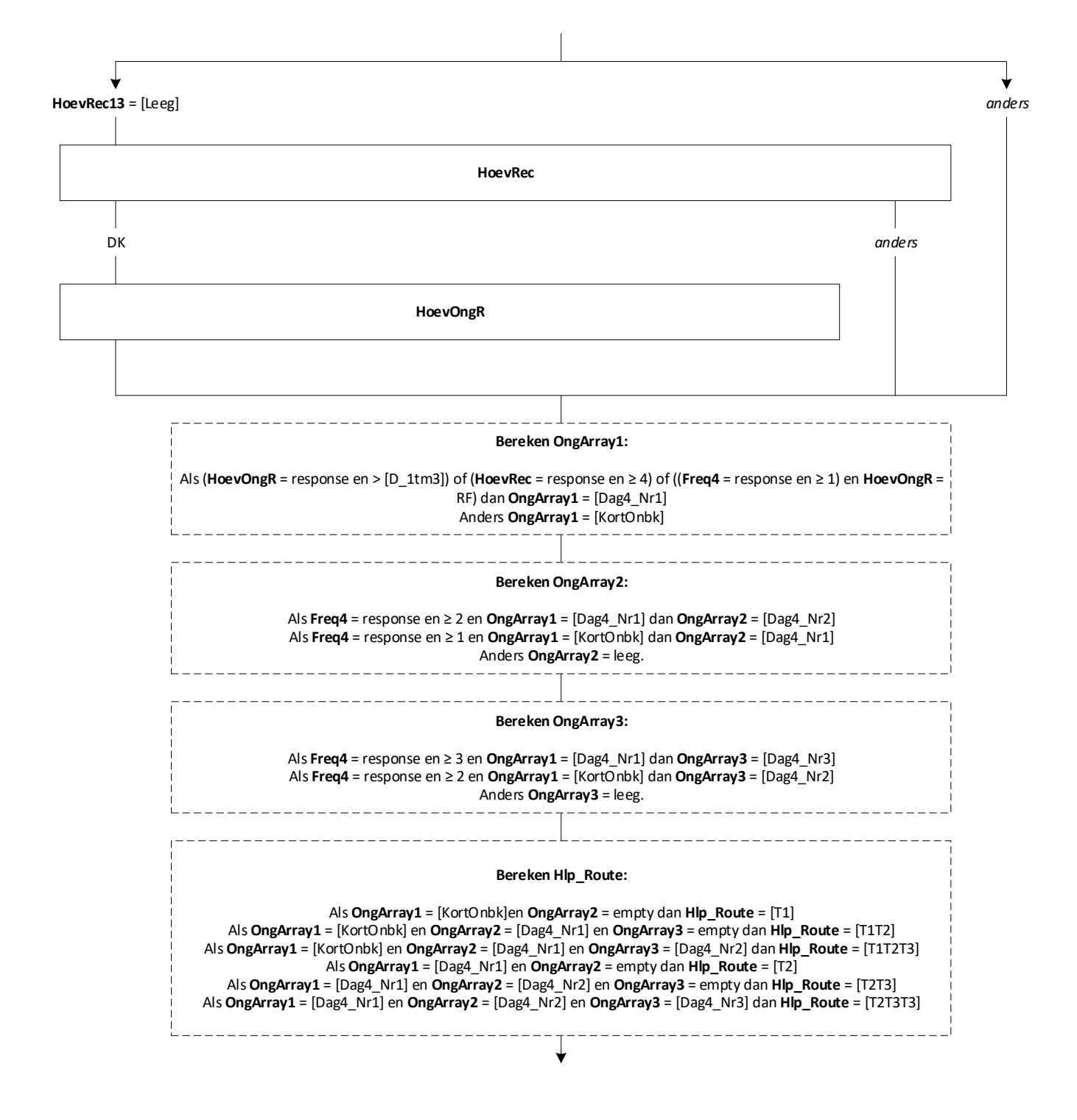

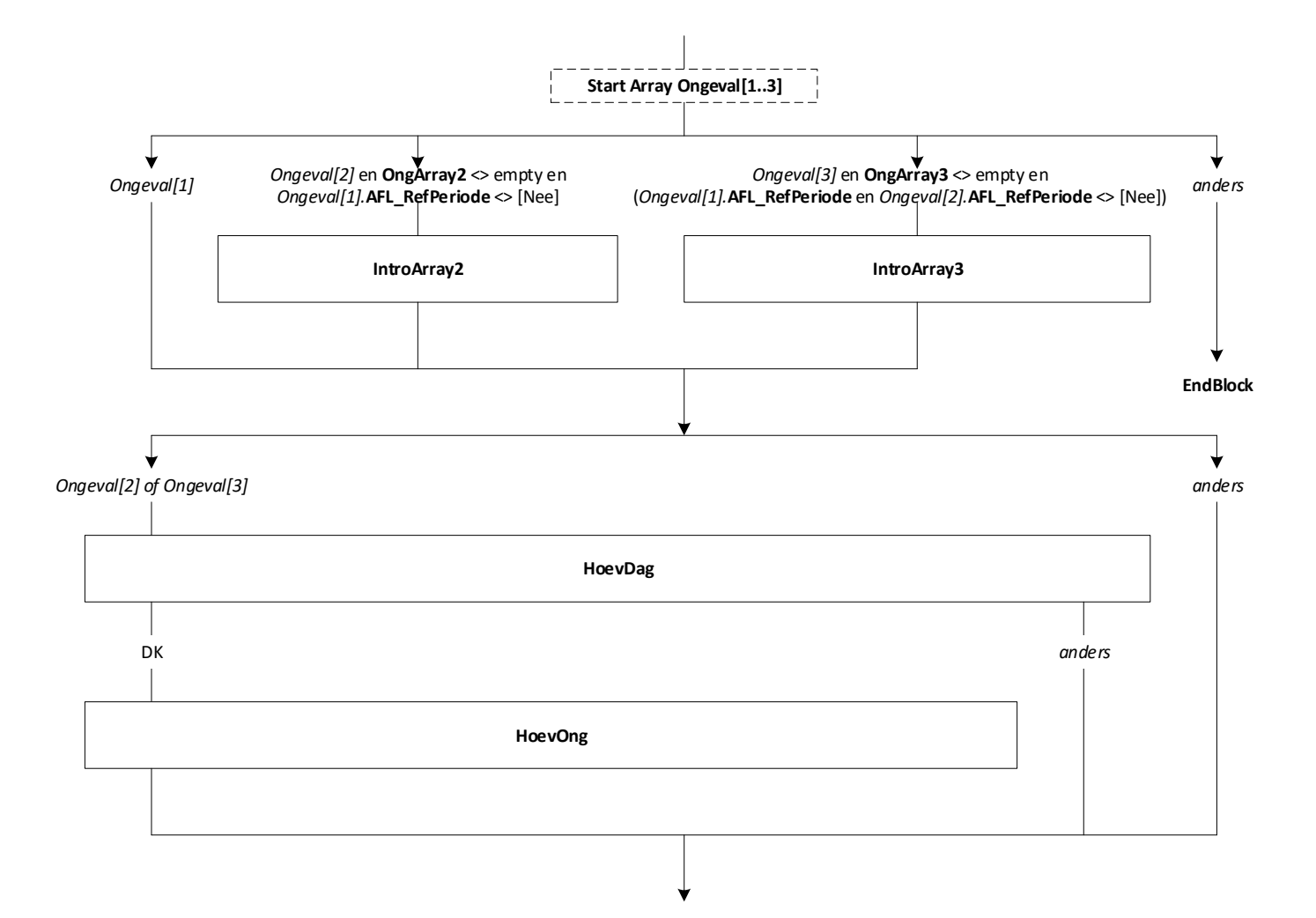

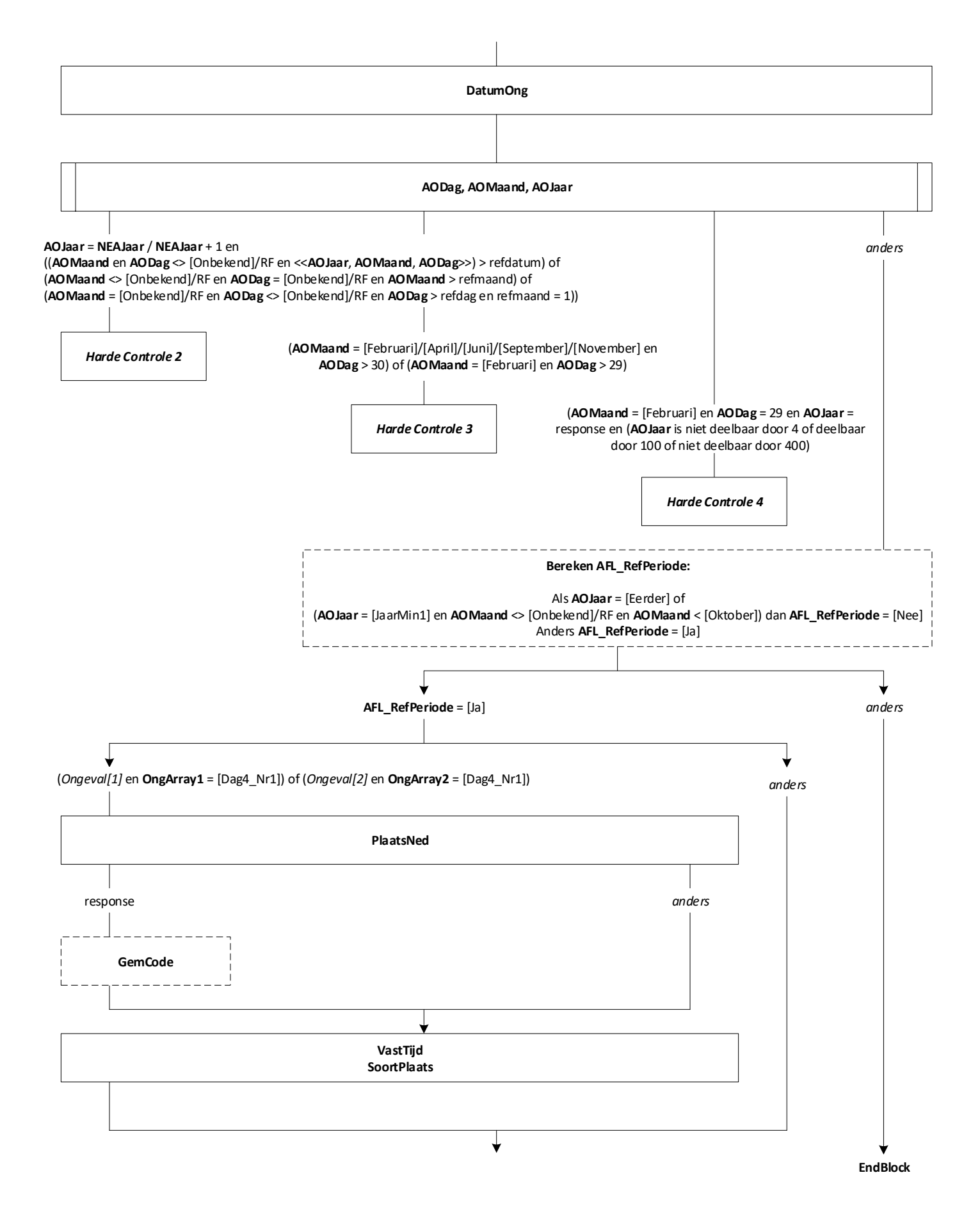

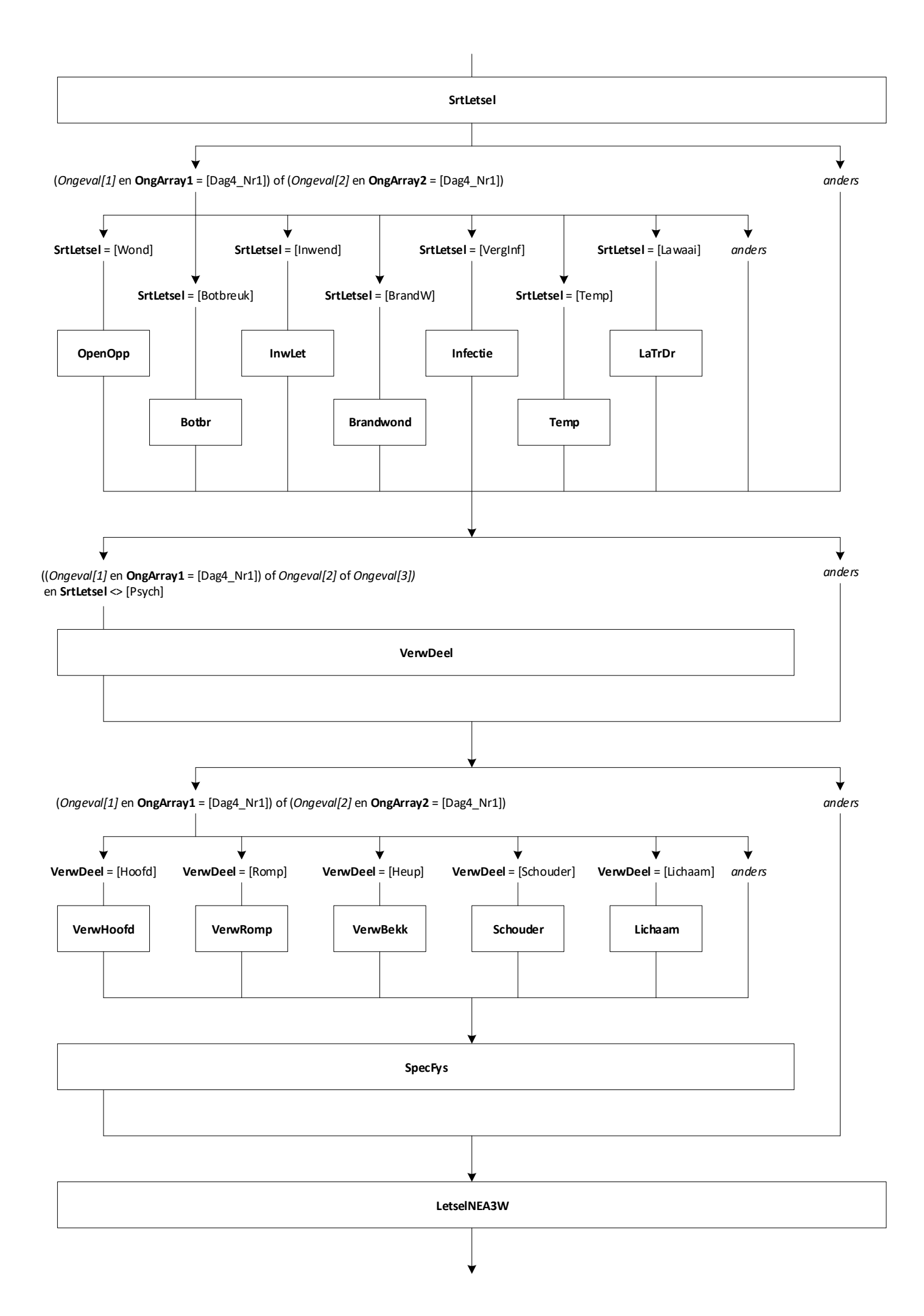

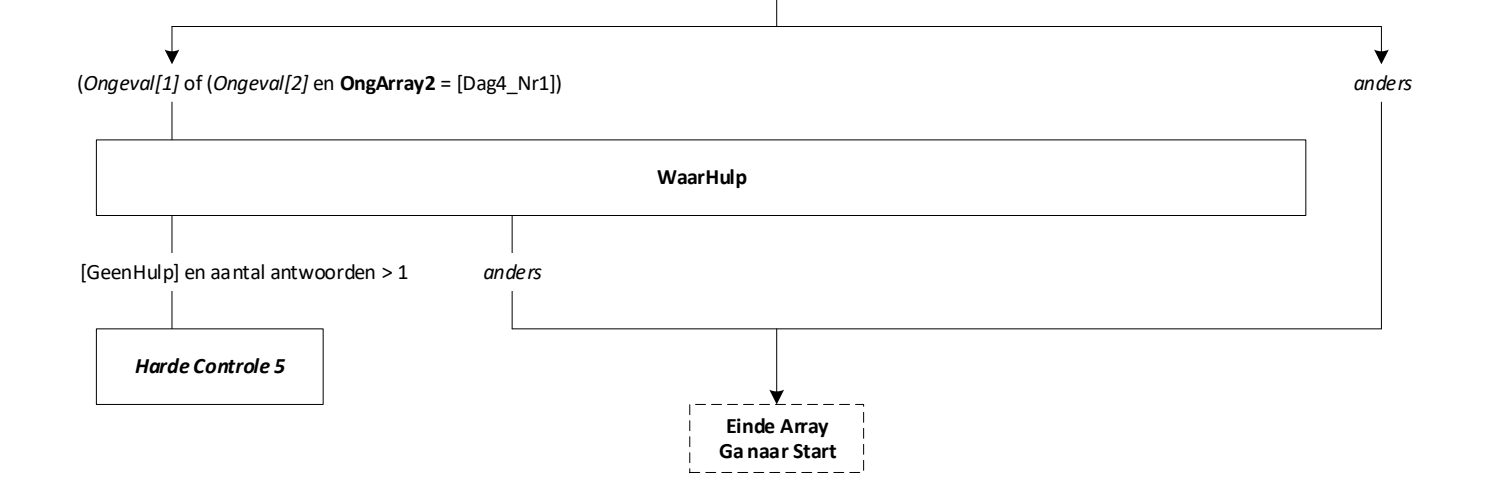

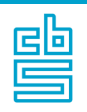

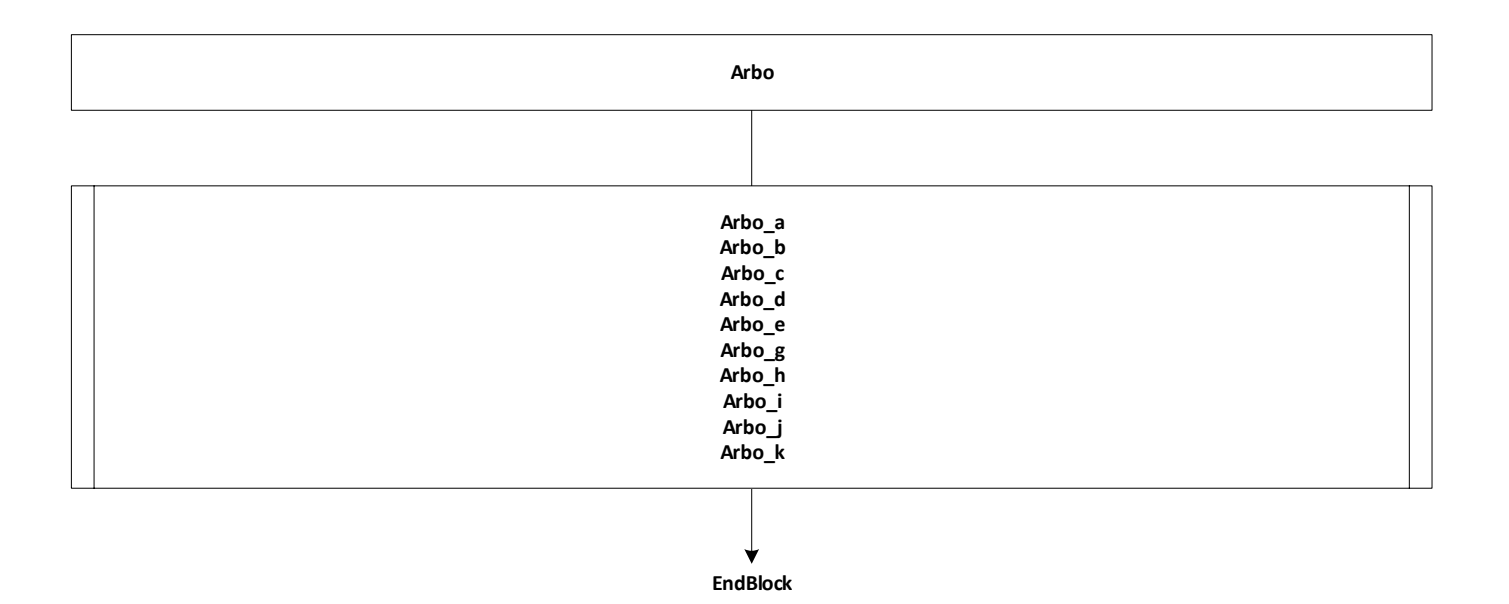

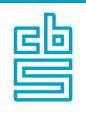

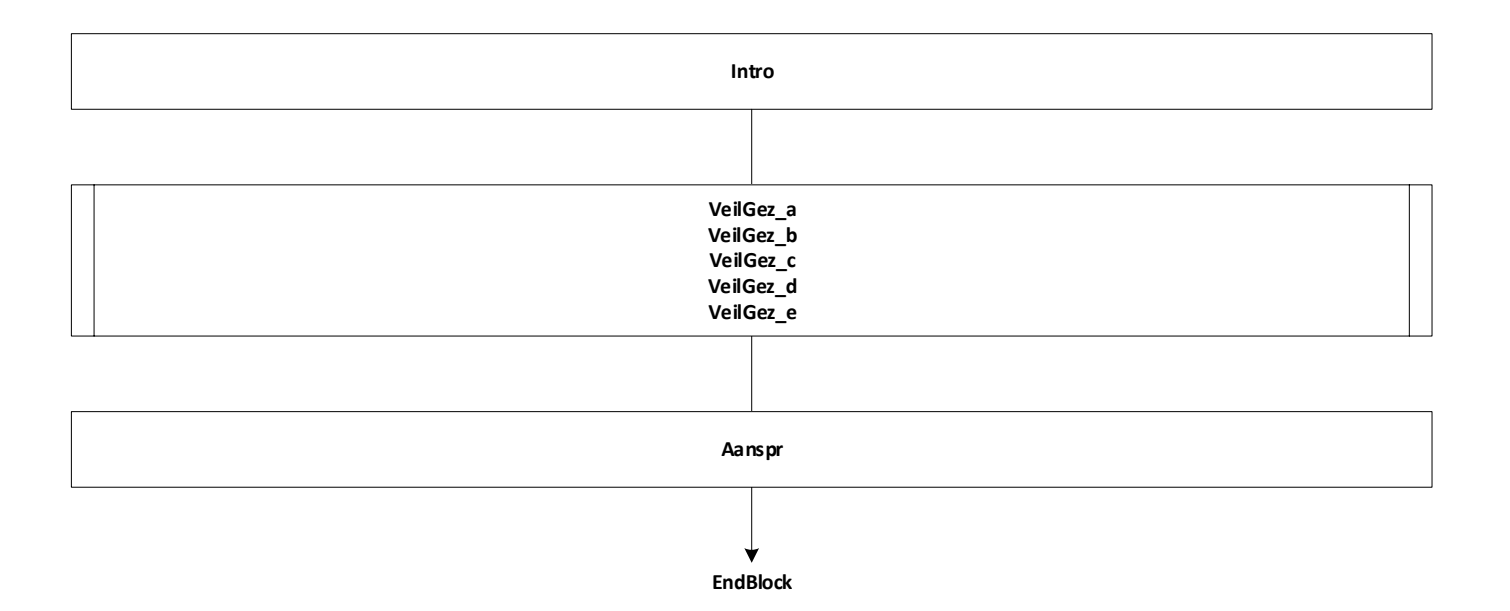

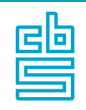

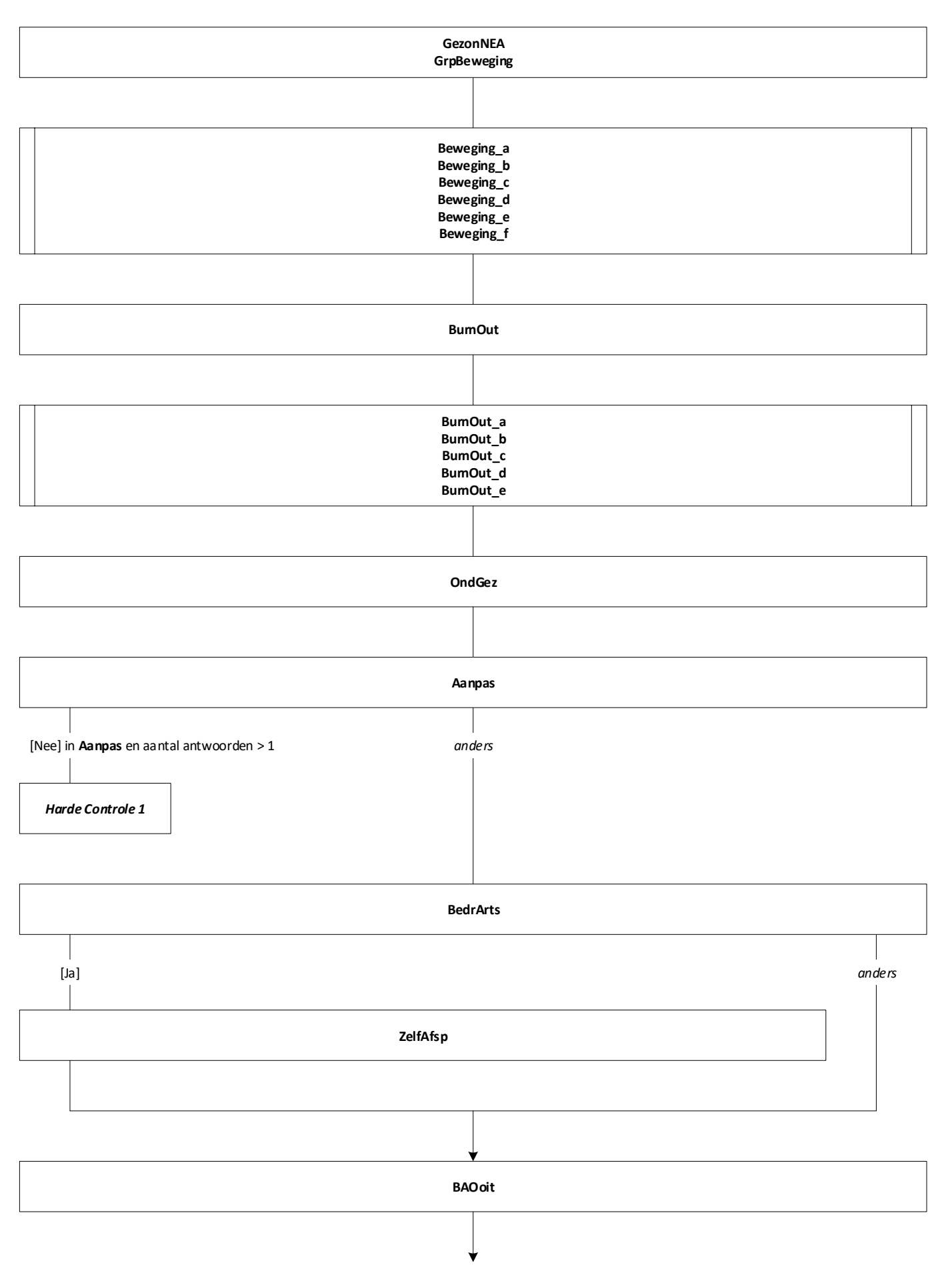

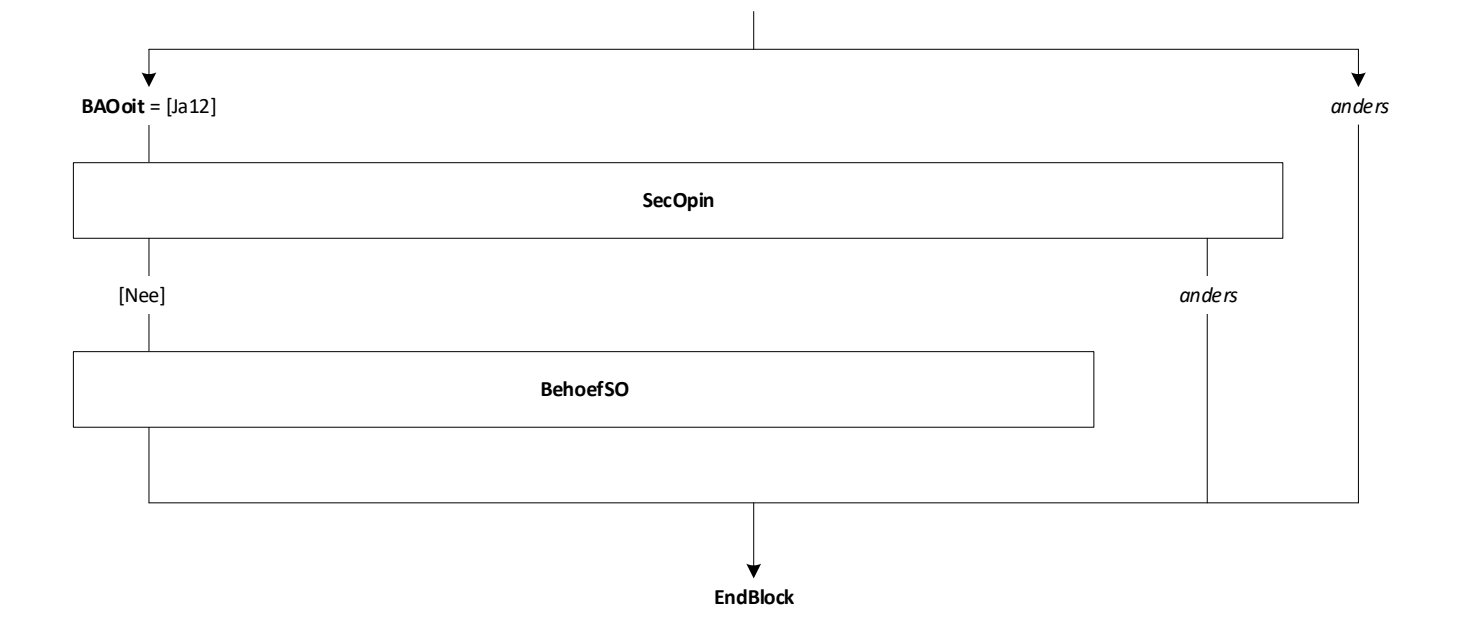

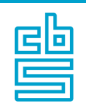

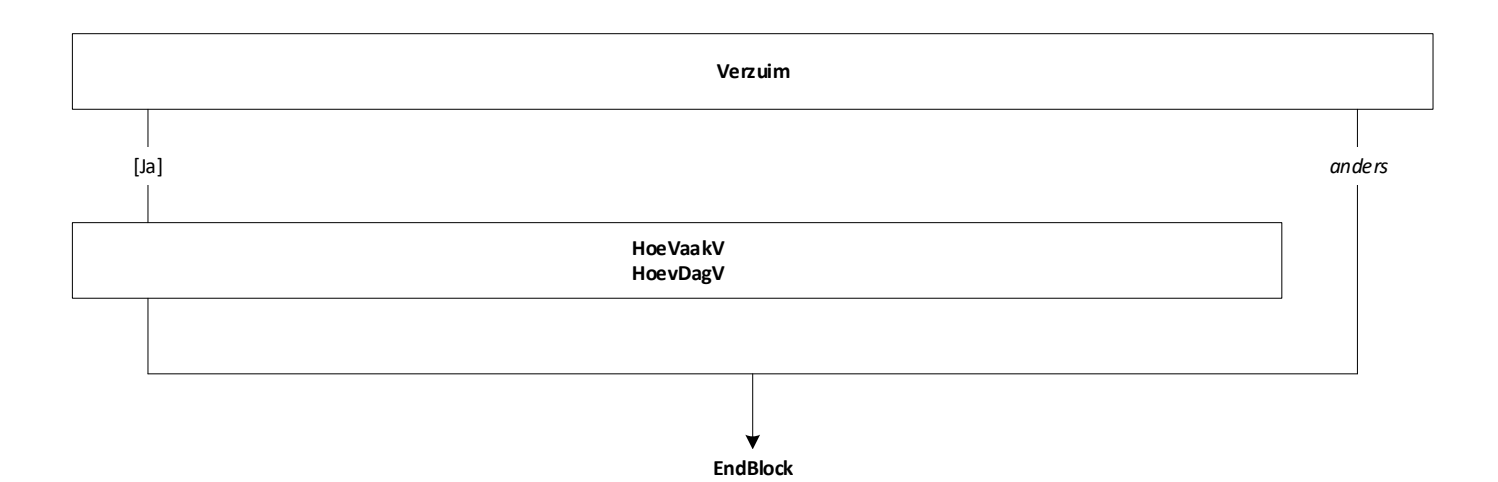

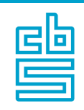

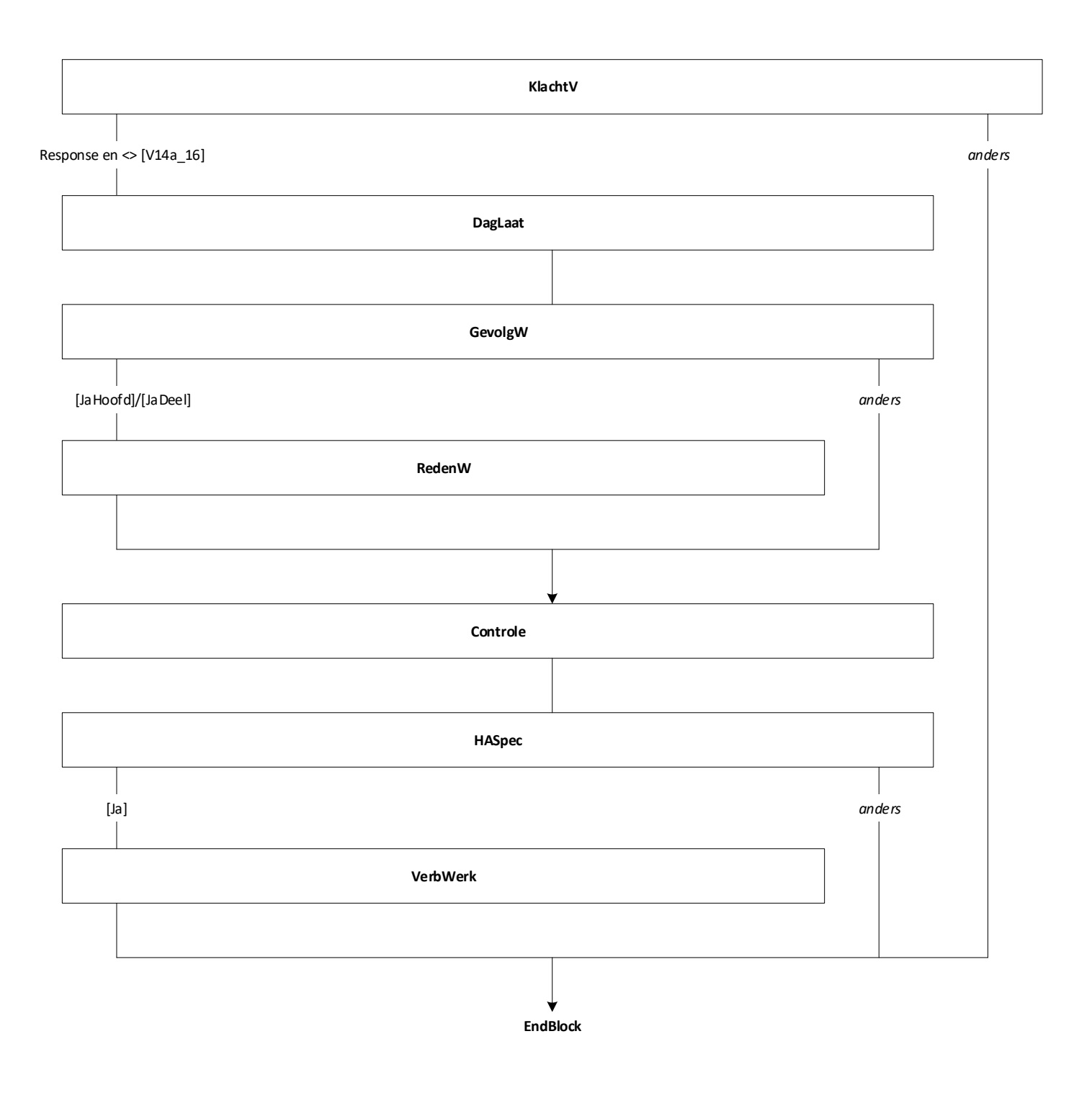

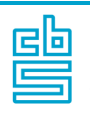

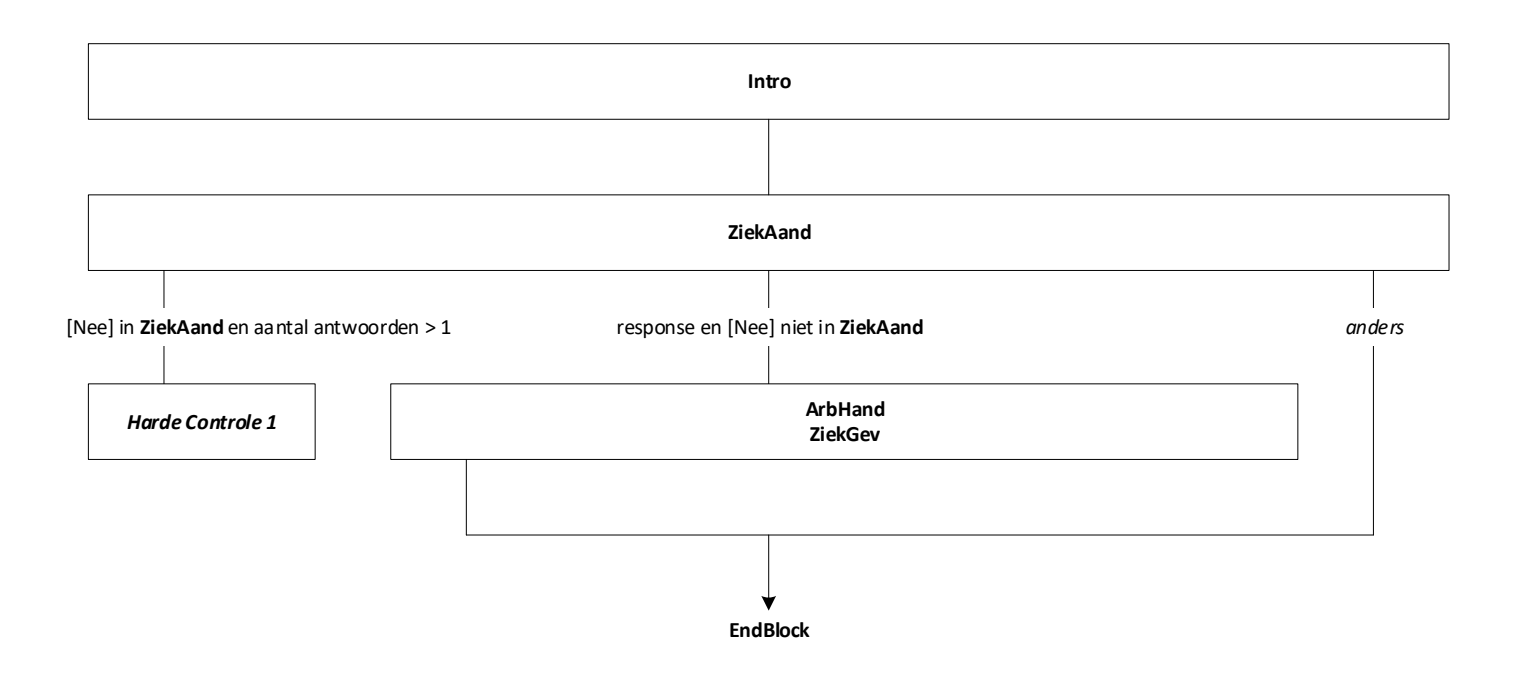

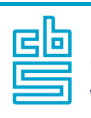

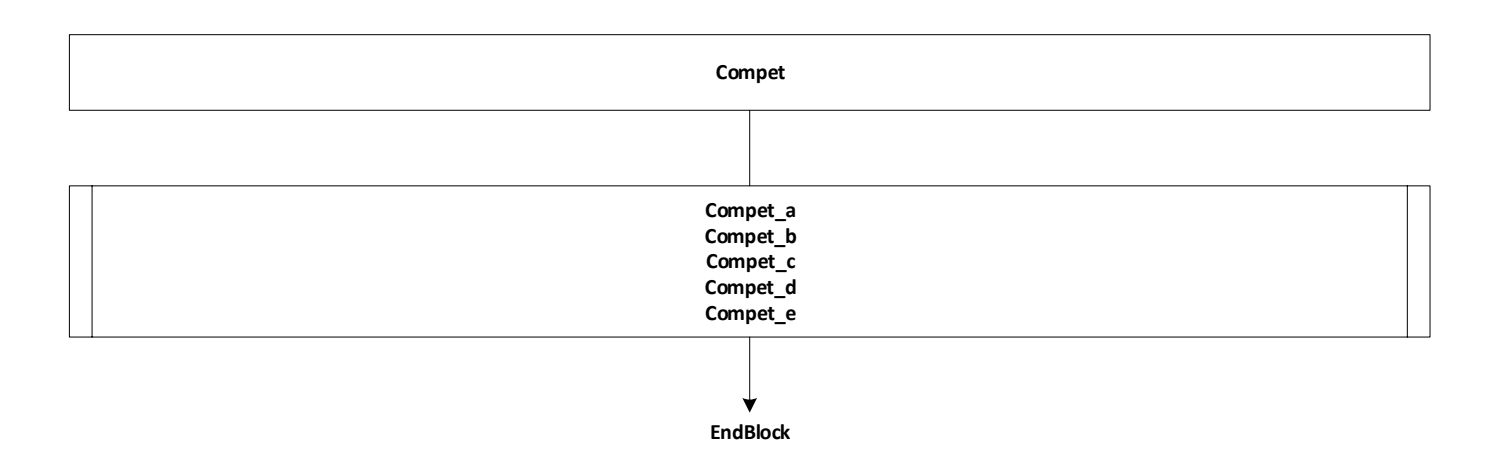

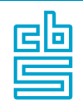

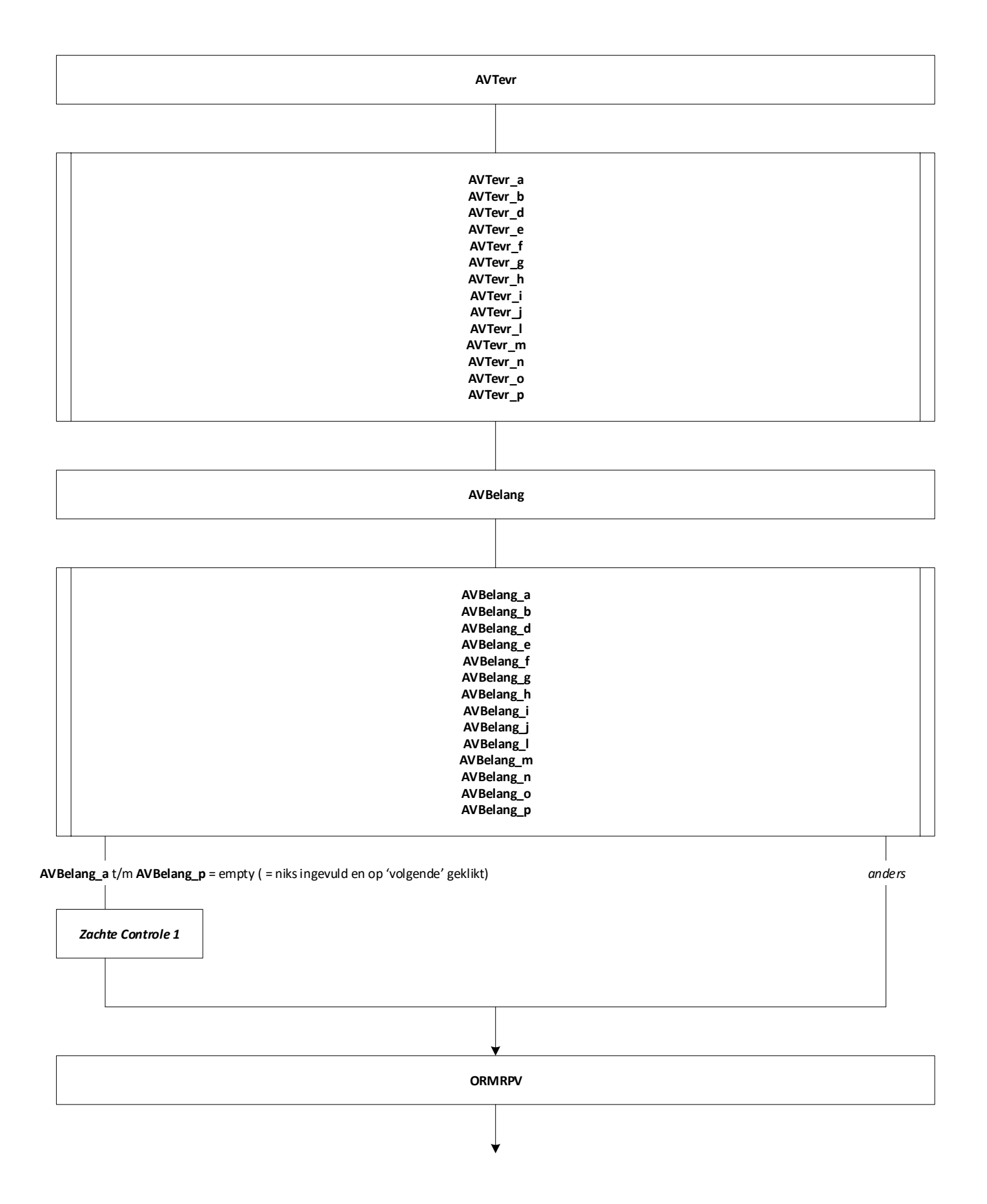

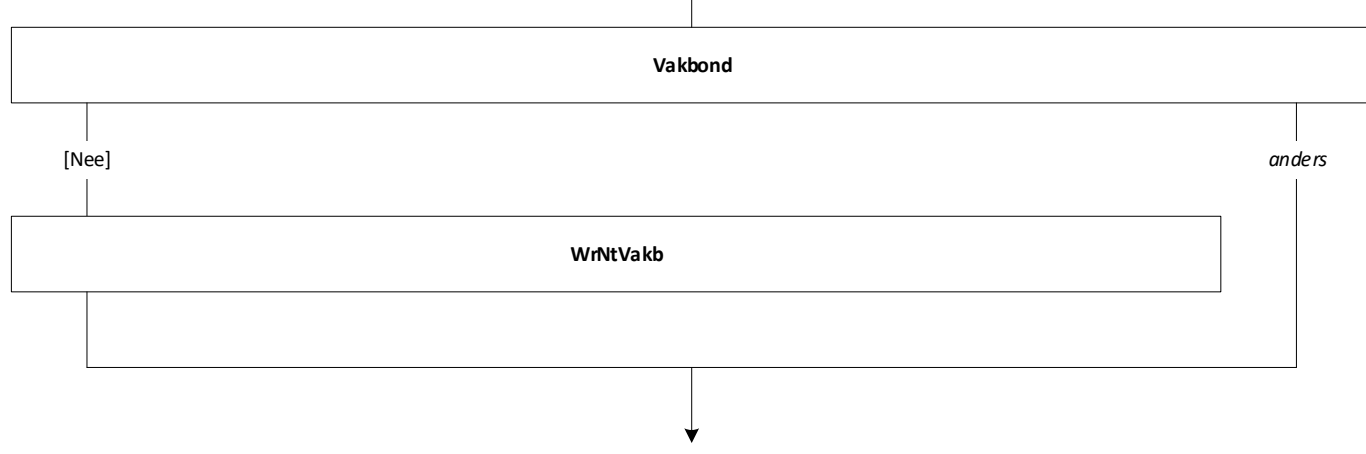

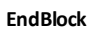

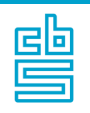

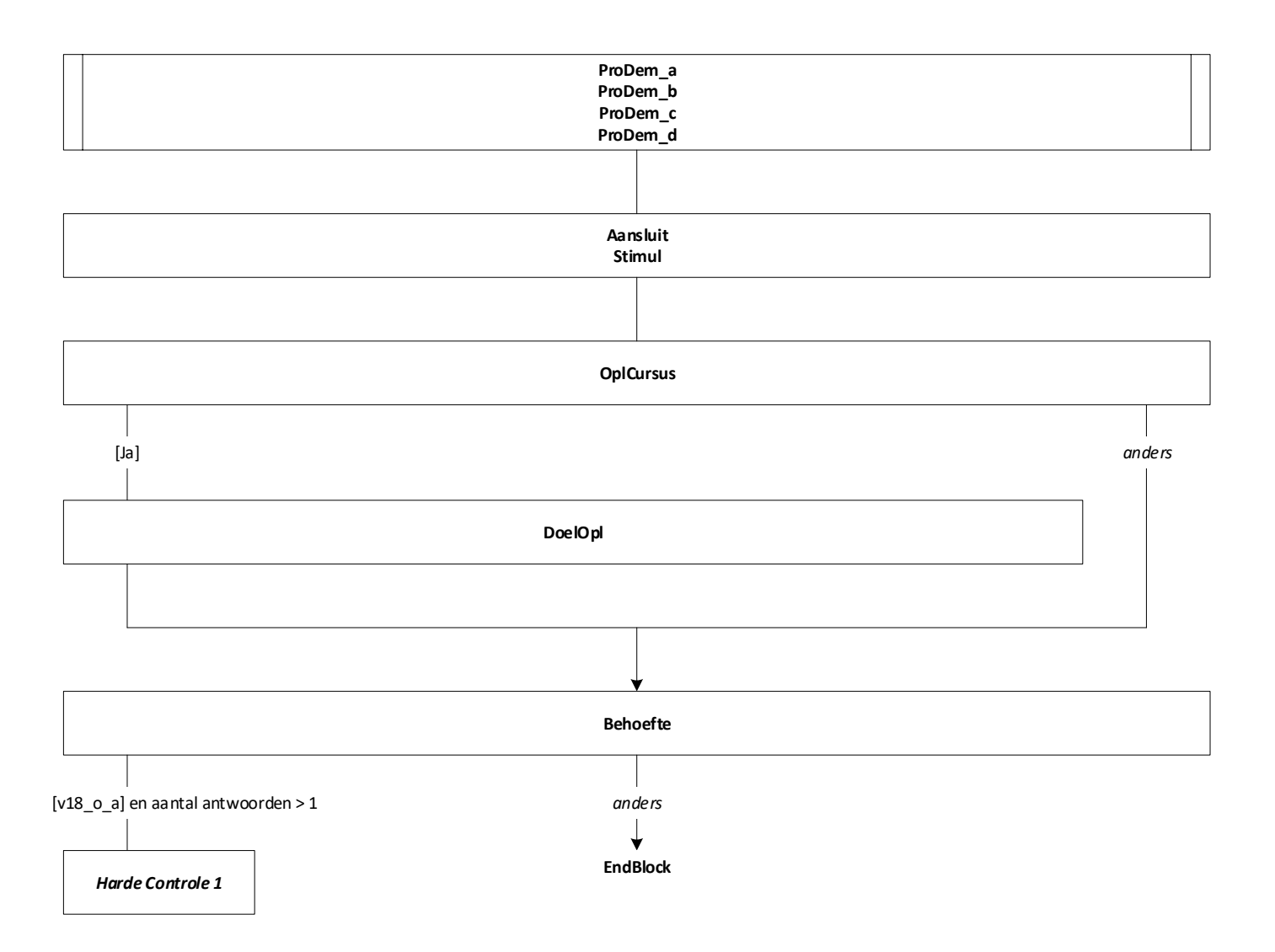

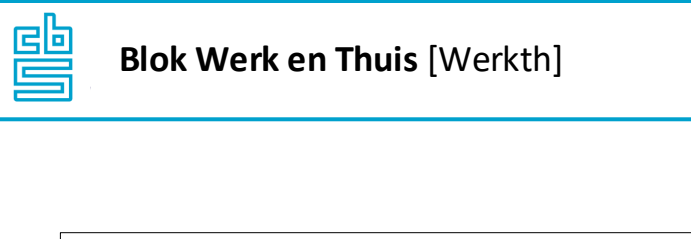

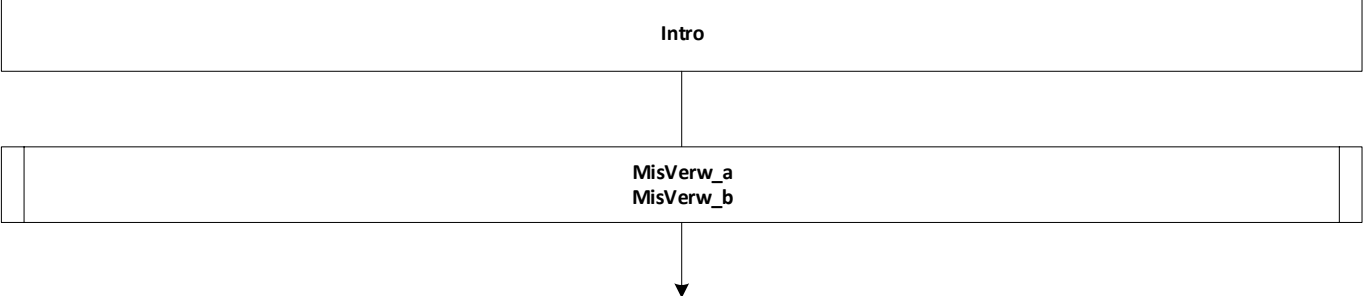

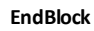

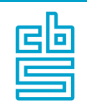

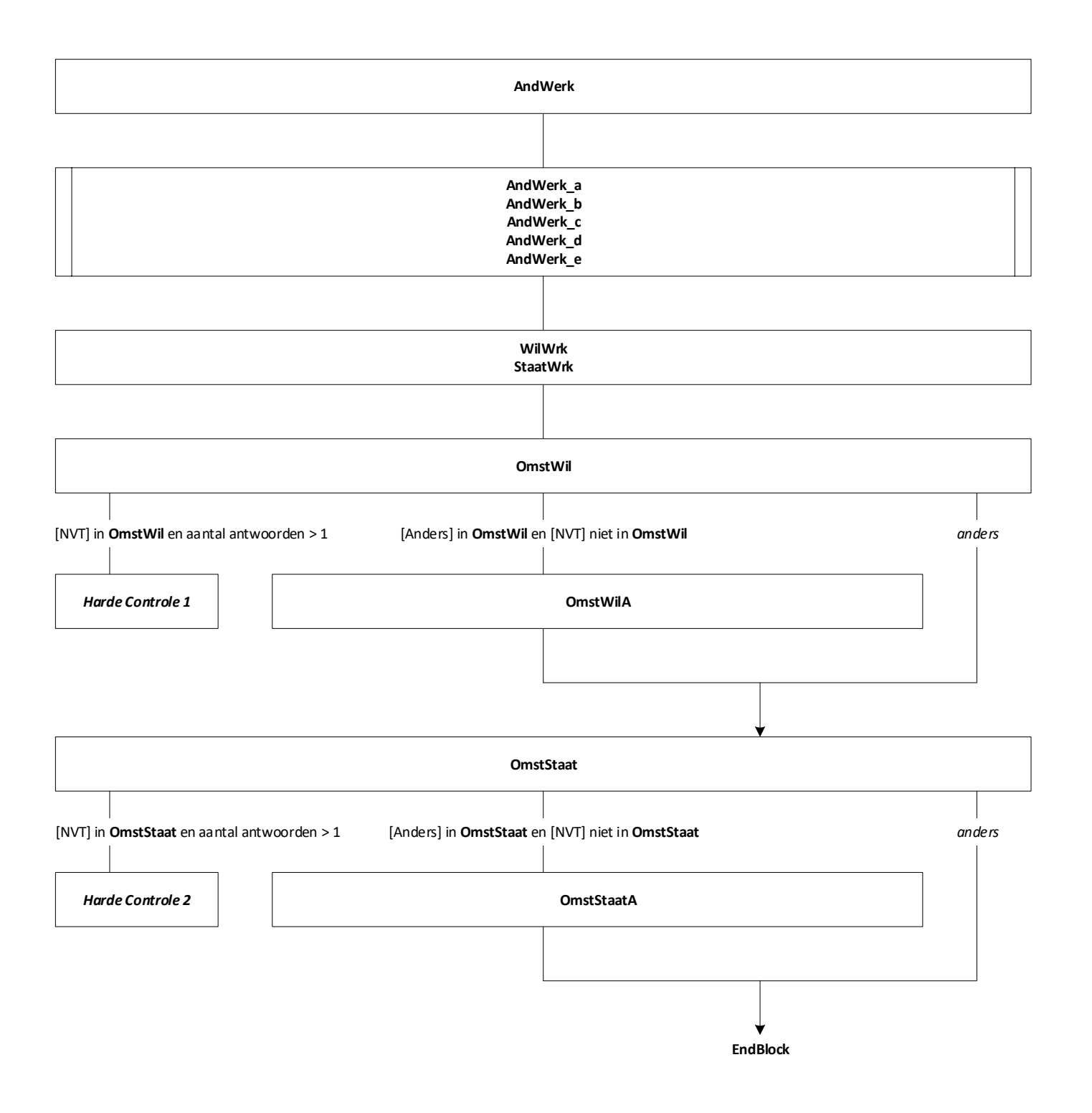

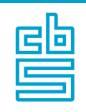

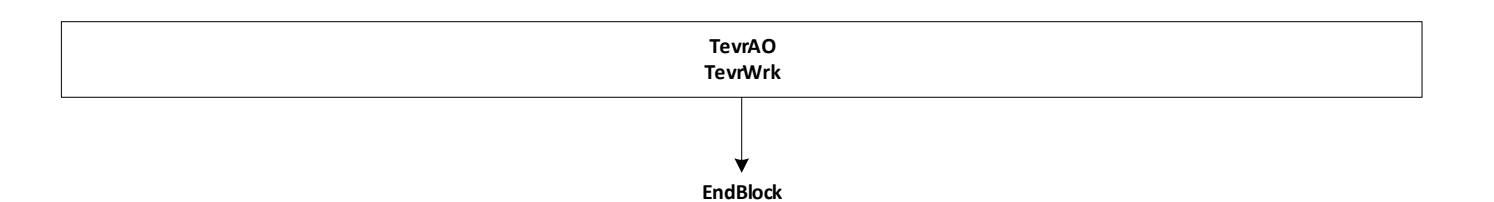

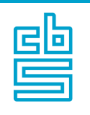

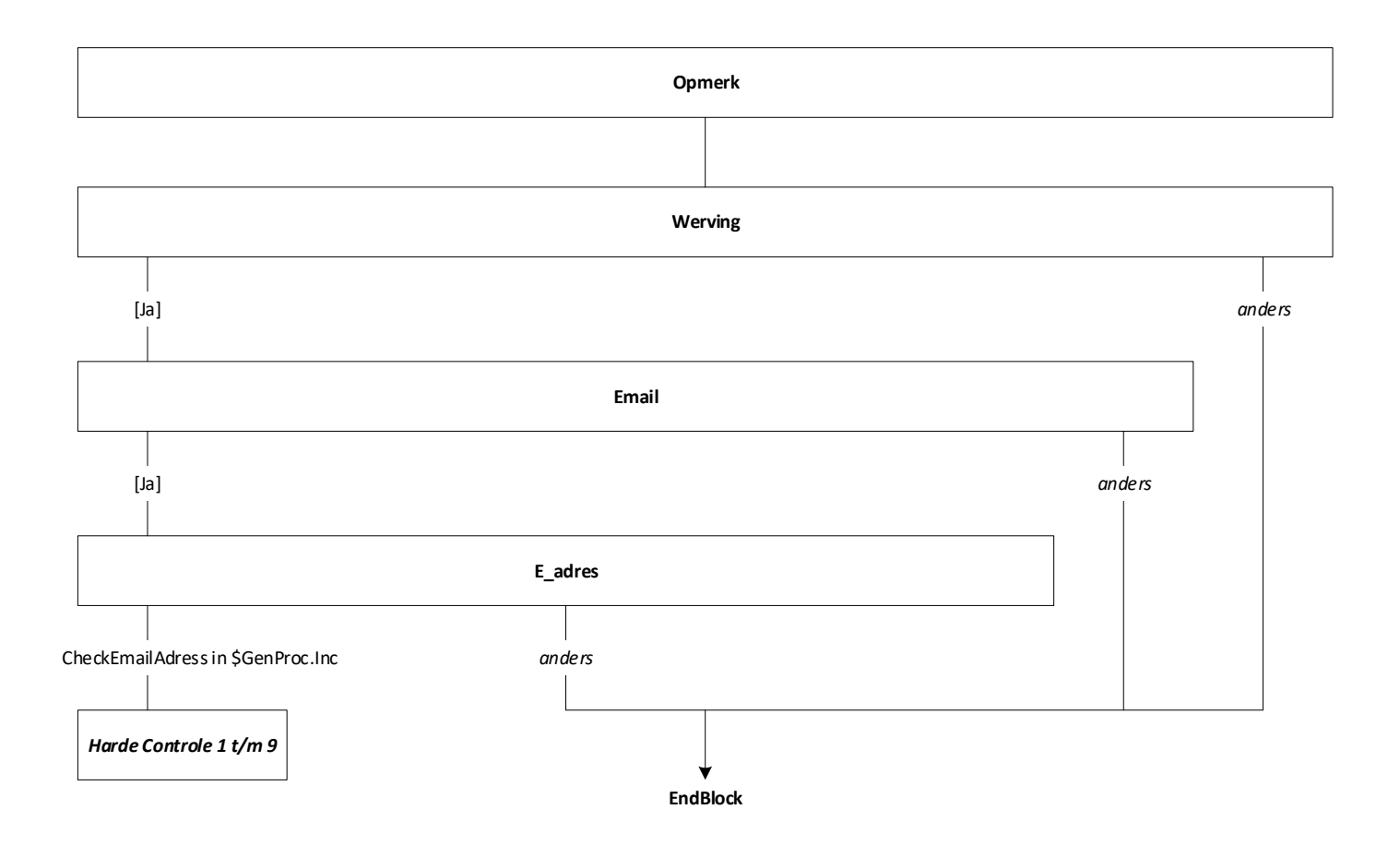

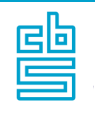

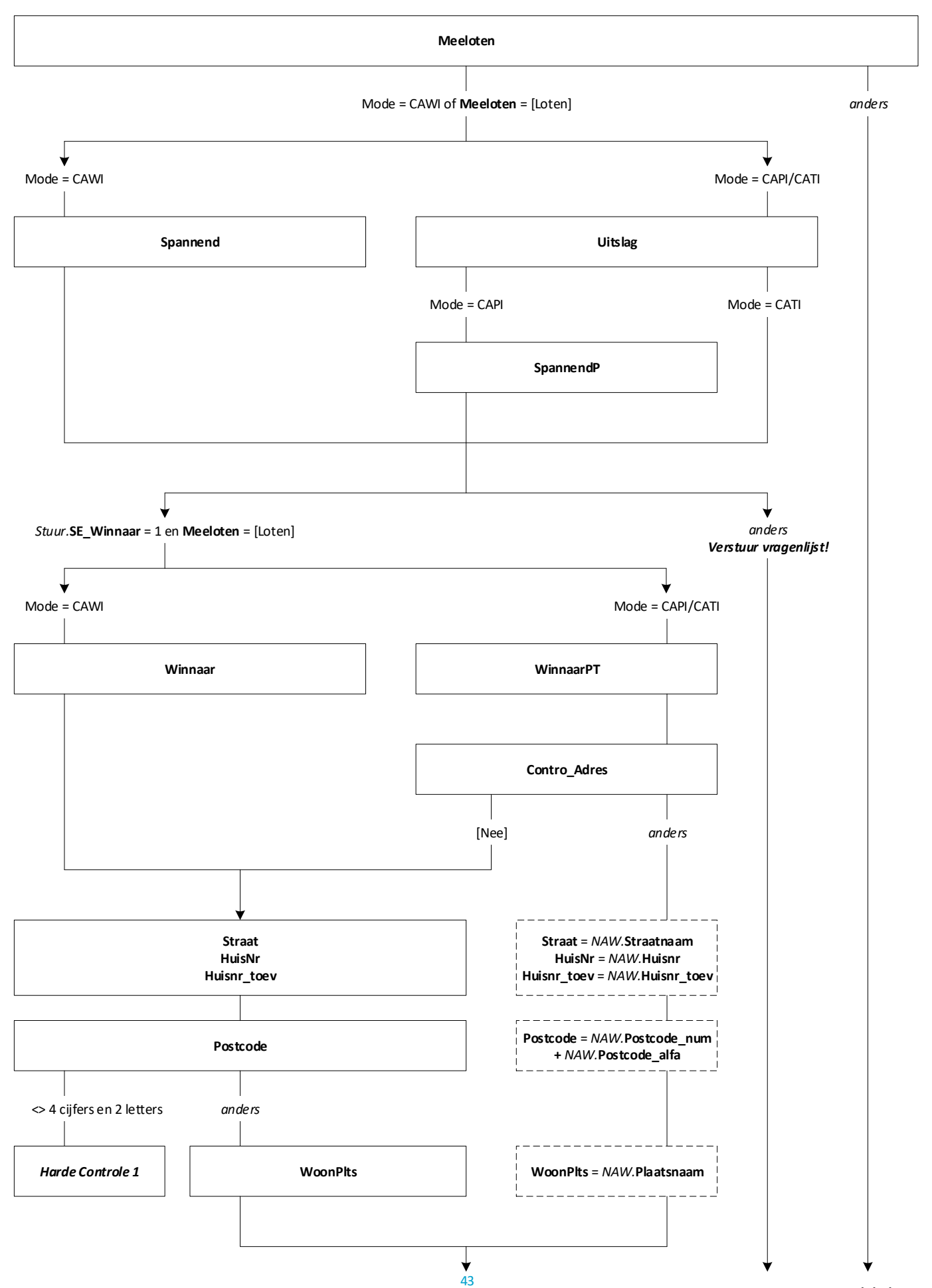

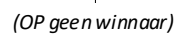

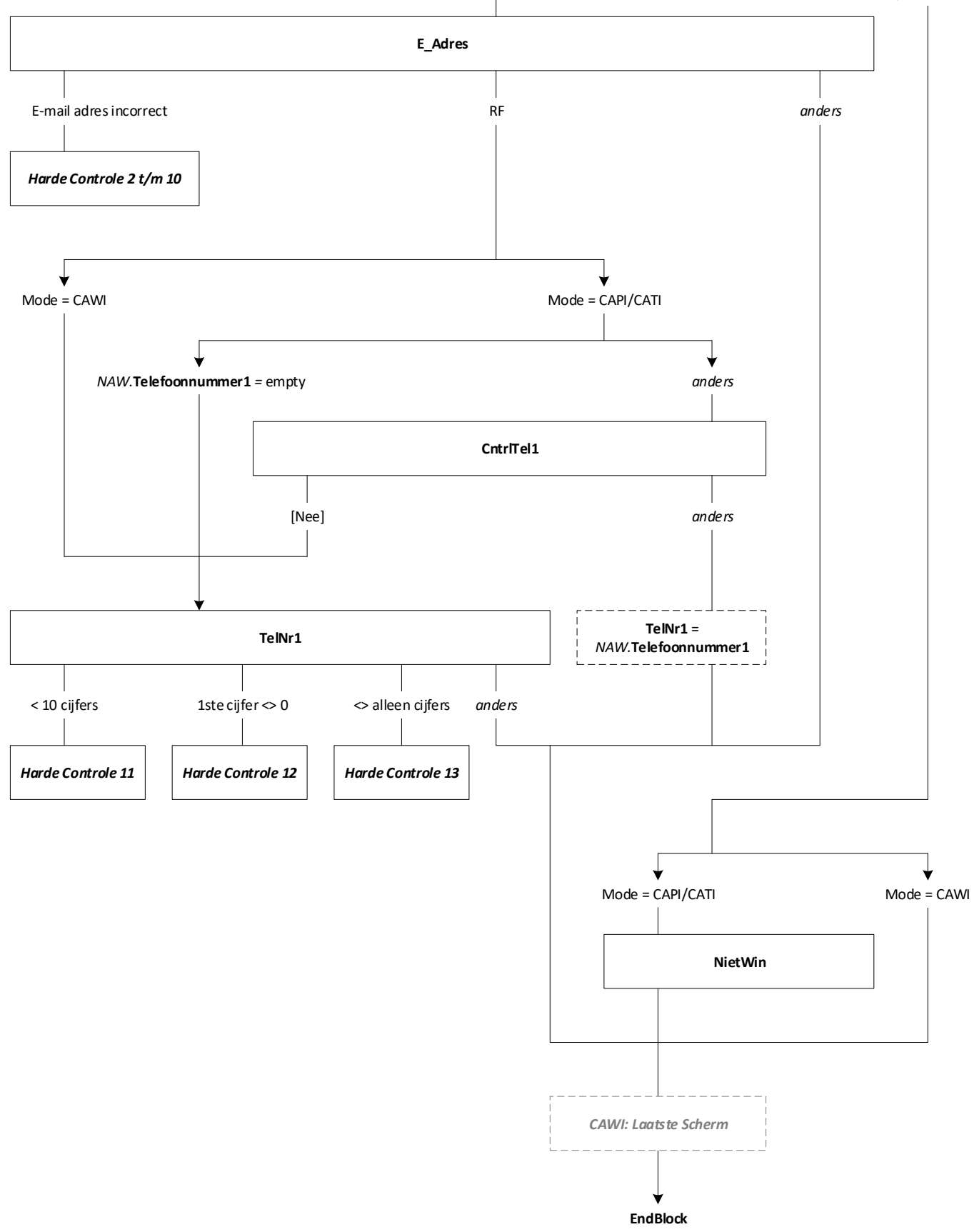